# UNIVERSIDAD ESTATAL AMAZÓNICA DEPARTAMENTO DE CIENCIAS DE LA TIERRA CARRERA DE INGENIERÍA AGROINDUSTRIAL

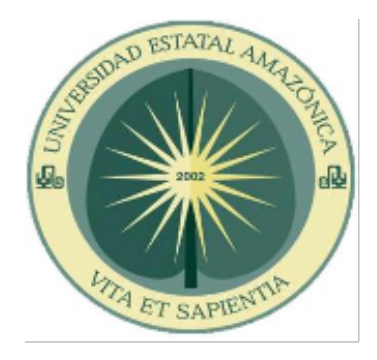

# PROYECTO DE INVESTIGACIÓN PREVIO A LA OBTENCIÓN DEL TÍTULO DE INGENIERO AGROINDUSTIAL

**TEMA** 

Distribución de la planta termoeléctrica para la combustión del Pigüe (*Piptocoma Discolor*) utilizando software CAD en la Provincia Pastaza.

> AUTOR Marco Antonio Estrada Gallardo

TUTOR Ing. Juan Elías González Rivera MSc.

PUYO – ECUADOR

2019

# **DECLARACIÓN DE AUTORÍA Y CESIÓN DE DERECHOS**

Yo, Estrada Gallardo Marco Antonio, con cedula de identidad 060396000-6 declaro que todas las acciones que constan en el Proyecto de Investigación para su debida culminación bajo el tema **¨Distribución de la planta termoeléctrica para la combustión del Pigüe (***Piptocoma Discolor***) utilizando software CAD en la Provincia Pastaza¨** está basada en la búsqueda de información, análisis, declaro que asumo la

originalidad del trabajo, y me responsabilizo de forma legal y académicamente previo a la obtención del título de Ingeniero Agroindustrial.

> Estrada Gallardo Marco Antonio CI. 060396000-6

# **CERTIFICACIÓN DE CULMINACIÓN DEL PROYECTO DE INVESTIGACIÓN**

Por medio del presente, Yo Juan Elías González Rivera, con CI. 020130659-4 certifico que el egresado Estrada Gallardo Marco Antonio, realizó el proyecto de investigación titulado **¨Distribución de la planta termoeléctrica para la combustión del Pigüe (***Piptocoma Discolor***) utilizando software CAD en la Provincia Pastaza¨** previo a la obtención del título de Ingeniero Agroindustrial

MSc. Juan Elías González Rivera

#### **INFORME DEL DIRECTOR DEL PROYECTO DE INVESTIGACIÓN**

Título: "Distribución de la planta termoeléctrica para la combustión del Pigüe (*Piptocoma Discolor*) utilizando software CAD en la Provincia Pastaza". Autor (a): Marco Antonio Estrada Gallardo Unidad de Titulación: Carrera Ingeniería Agroindustrial Director del proyecto: MsC. Juan Elías González Fecha: 26 de junio del 2019

#### **Introducción y contexto de la investigación:**

El Pigüe (*Piptocoma Discolor*) está enfocado para su aprovechamiento en la generación de energía eléctrica. Para cumplir con este objetivo se basó en previos estudios realizados por el Ing. Juan González, en el cual menciona su potencial de biomasa y del poder calorífico inferior de la especie. Con un resultado de 41**'**097.686,87 T de biomasa aprovechable para la Central Termoeléctrica, así mismo se pretende consumir 44,33 T/diarias de materia seca y 113 T/diarias de materia fresca, que la planta generará aproximadamente 0,5 GW de energía, en cuanto a la distribución de la planta cuenta con área de 3 ha de terreno y distribuidas de la siguiente manera de acuerdo a las características de los equipos. a) almacenamiento de materia prima ( 5600 m² ), b) Secado ( 5600 m² ), c) triturado ( 672 m² ), d) Caldera (560 m² ), e) Turbina de vapor ( 588 m² ), f) generadores (1050 m<sup>2</sup>) y g) parque eléctrico (756 m<sup>2</sup>). Dando un total de 17150 m<sup>2</sup> para la distribución de la planta. Según el análisis se eligió la metodología de Muther (SLP) planeación sistemática para el diseño de la Central Termoeléctrica realizado en el software AutoCAD por ser una herramienta para el diseñar de plantas y equipos industriales obteniendo una perspectiva visual en 2D y 3D de mejor presentación de la distribución tecnológica para su aplicación de la producción de energía eléctrica en la provincia de Pastaza.

#### **Cumplimiento de objetivos**

Se cumplieron los objetivos satisfactoriamente dentro del proyecto de investigación, es así que se planteó una propuesta de distribución de una planta termoeléctrica para la combustión del pigüe, esto a través de una herramienta informática, también se logró dimensionar las áreas de la planta, como la determinación de maquinaria y equipo para la distribución de la planta termoeléctrica.

#### **Principales resultados obtenidos**

El método por ponderación de factores se lo utilizó por ser muy simple y eficaz, por ocupar varias variables y estas un peso de importancia que evalúan el grado de importancia. Para la valoración de las propuestas planteadas anteriormente en la (tabla 23) se utilizaron diversos criterios, dando un puntaje a escala de (5 BUENA), (3 REGULAR), (1 MALA) para las 5 variables, cabe recalcar que la escala es a criterio personal, para su valoración se llevó bajo multicriterio con personas expertas en el área de distribución de plantas. Como se puede ver en los resultados la propuesta que mayor aceptación obtuvo es la alternativa 2 con un total de 8,5; esto quiere decir que será la utilizada para la distribución de la nueva Central Termoeléctrica para Biomasa, puesto que ofrece seguridad hacia los trabajadores, mejor ambiente laboral, cercanía a los materiales, reduce las distancias de recorrido y utiliza el espacio eficientemente para que se pueda desarrollar la producción de energía.

Sin otro particular.

Atentamente,

Juan Elías Gonzalez Rivera C.I. 020130659-4

## **AVAL**

Quien suscribe MSc.Juan Elías Gonzalez Rivera , Docente de la Universidad Estatal Amazónica avala el Proyecto de investigación:

Título: Distribución de la planta termoeléctrica para la combustión del Pigüe (*Piptocoma Discolor*) utilizando software CAD en la Provincia Pastaza.

Autor (a): Marco Antonio Estrada Gallardo

Certifico haber acompañado el proceso de elaboración del Proyecto de Investigación y considero cumple los lineamientos y orientaciones establecidas en la normativa vigente de la institución.

Por lo antes expuesto se avala el Proyecto de investigación para que sea presentado ante la Coordinación de la Carrera Ingeniería Agroindustrial como forma de titulación como Ingeniero en Agroindustrias, y que dicha instancia considere el mismo a fin de que tramite lo que corresponda.

Para que a si conste, firmo la presente al 26 del mes de Junio del 2019.

Atentamente,

MSc. Juan Elías González Rivera 020130659-4

# **CERTIFICADO DE APROBACIÓN POR TRIBUNAL DE SUSTENTACIÓN**

El tribunal de sustentación del Proyecto de Investigación titulado ¨Distribución de la planta termoeléctrica para la combustión del Pigüe (*Piptocoma Discolor*) utilizando software CAD en la Provincia Pastaza¨ aprueba el proyecto.

> Dr. Amaury Perez Martinez **PRESIDENTE DEL TRIBUNAL**

MSc. Santiago Nicolas Aguiar Novillo. MSc. Galo Leonardo Cerda Mejía **MIEMBRO DE TRIBUNAL.** MIEMBRO DE TRIBUNAL

## **AGRADECIMIENTO**

Primero agradezco a Dios por darme la fortaleza necesaria para triunfar en la vida, por guiarme por el camino del bien, por darme salud e inteligencia y tener los pilares elementales para poder superarme que son mis padres.

A mis padres que son la base fundamental para poder Alcanzar todas mis metas, que han estado de una u otra manera dándome consejos y ánimos para lograr el objetivo deseado

A mi esposa que se ha convertido en mi compañía, en los buenos y malos momentos siempre apoyándome e inculcándome a ser mejor Persona en el transcurso de la vida.

A las autoridades, y mis maestros de la Universidad Estatal Amazónica por brindarnos sus conocimientos, su paciencia a la hora de enseñarnos, gracias por acogernos durante la vida estudiantil.

## **DEDICATORIA**

El presente trabajo lo hice con mucho esfuerzo y constancia, y se lo dedico a mis padres Hilda y Pablo quienes me motivaron cada día para que sea un profesional, me dieron apoyo y están hasta el final de mi vida.

A mi familia, amigos, mil gracias por su tiempo, consejos, buenos y malos ratos que pasamos y me dieron apoyo y ganas de superación, para ser un hombre de bien.

A mi esposa que es mi pilar fundamental, por su confianza depositada en mí, y verme crecer una nueva vida profesional en mi vida.

#### **RESUMEN Y PALABRAS CLAVE**

El Pigüe (*Piptocoma Discolor*) está enfocado para su aprovechamiento en la generación de energía eléctrica. Para cumplir con este objetivo se basó en previos estudios realizados por el Ing. Juan González, en el cual menciona su potencial de biomasa y del poder calorífico inferior de la especie. Con un resultado de 41**'**097.686,87 T de biomasa aprovechable para la Central Termoeléctrica, así mismo se pretende consumir 44,33 T/diarias de materia seca y 113 T/diarias de materia fresca, que la planta generará aproximadamente 0,5 GW de energía, en cuanto a la distribución de la planta cuenta con área de 3 ha de terreno y distribuidas de la siguiente manera de acuerdo a las características de los equipos. a) almacenamiento de materia prima ( 5600 m² ), b) Secado ( 5600 m² ), c) triturado ( 672 m² ), d) Caldera (560 m² ), e) Turbina de vapor ( 588 m² ), f) generadores (1050 m<sup>2</sup>) y g) parque eléctrico (756 m<sup>2</sup>). Dando un total de 17150 m<sup>2</sup> para la distribución de la planta. Según el análisis se eligió la metodología de Muther (SLP) planeación sistemática para el diseño de la Central Termoeléctrica realizado en el software AutoCAD por ser una herramienta para el diseñar de plantas y equipos industriales obteniendo una perspectiva visual en 2D y 3D de mejor presentación de la distribución tecnológica para su aplicación de la producción de energía eléctrica en la provincia de Pastaza.

**Palabras Clave:** Pigüe, SLP, Distribución

## **ABSTRACT AND KEYWORDS**

The Pigüe (Piptocoma Discolor) is focused on its use in the generation of electrical energy. To meet this objective, it was based on previous studies carried out by Mr. Juan González, in which he mentions its biomass potential and the lower calorific value of the species. With a result of  $41'097.686,87$  T of usable biomass for the Thermoelectric Power Plant, likewise it is intended to consume 44,33 T / day of dry matter and  $113$  T/day of fresh matter, that the plant will generate approximately 0.5 GW of energy, regarding the distribution of the plant has an area of 3 ha of land and distributed as follows according to the characteristics of the equipment. a) storage of raw material  $(5600 \text{ m}^2)$ , b) drying  $(5600 \text{ m}^2)$ , c) crushed  $(672 \text{ m}^2)$ , d) boiler (560 m<sup>2</sup>), e) steam turbine (588 m<sup>2</sup>), f) generators (1050) m<sup>2</sup>) and g) electric park (756 m<sup>2</sup>). Giving a total of 17150 m<sup>2</sup> for the distribution of the plant. According to the analysis, the Muther methodology (SLP) systematic planning was chosen for the design of the Thermoelectric Central realized in the software AutoCAD for being a tool for the design of industrial plants and equipment obtaining a 2D and 3D visual perspective of better presentation of the technological distribution for its application of electric energy production in the province of Pastaza.

Keywords: Pigüe, SLP, Distribution

# **TABLA DE CONTENIDO**

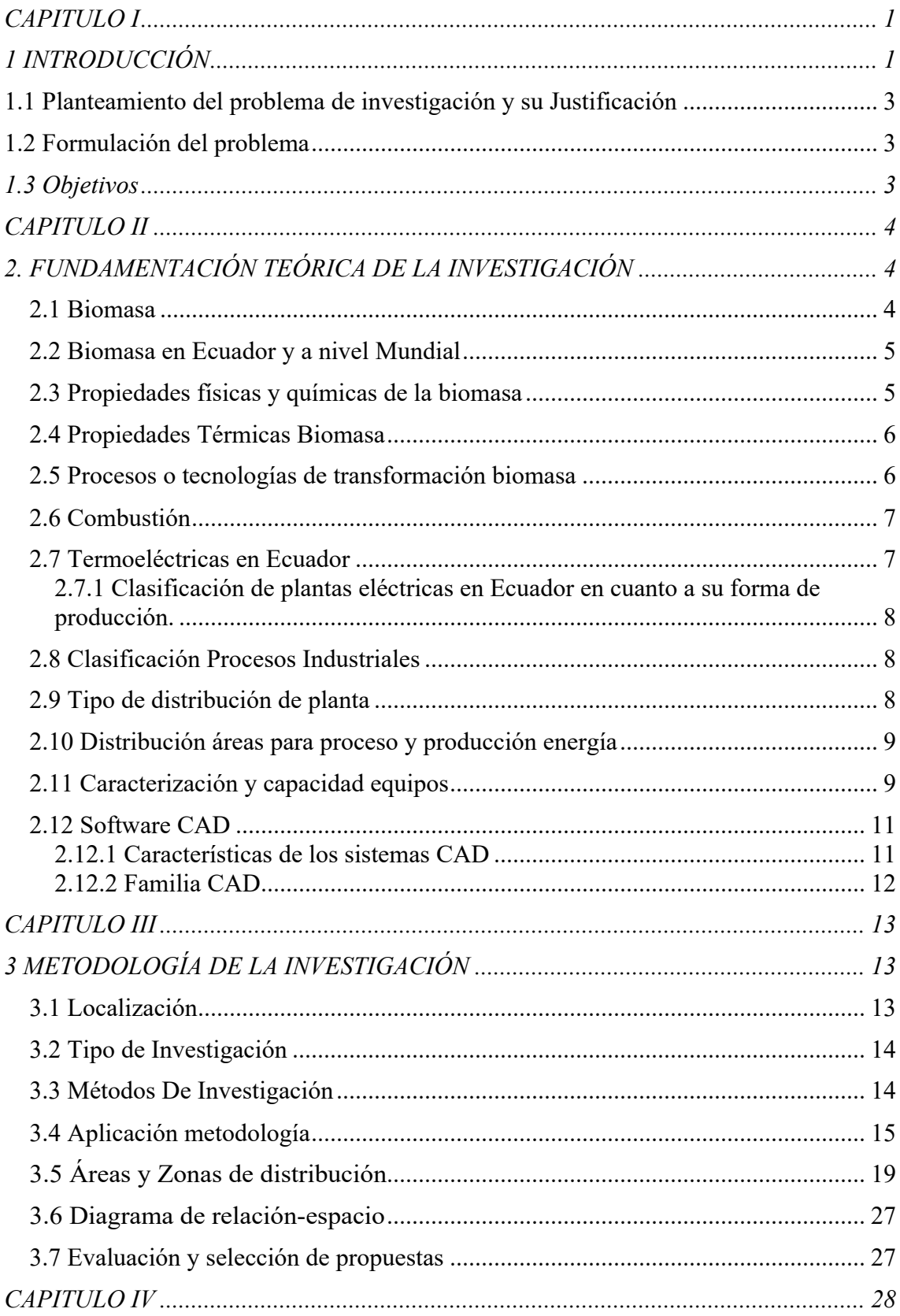

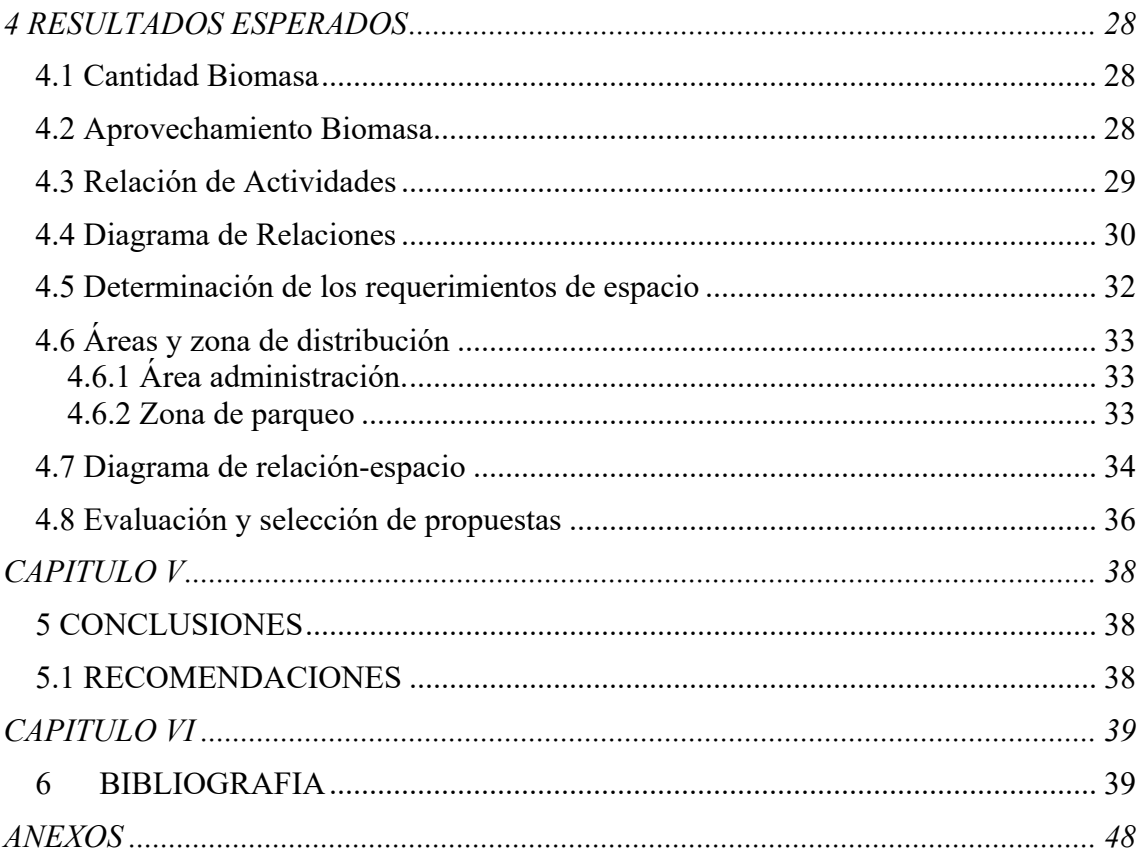

# ÍNDICE DE FIGURAS

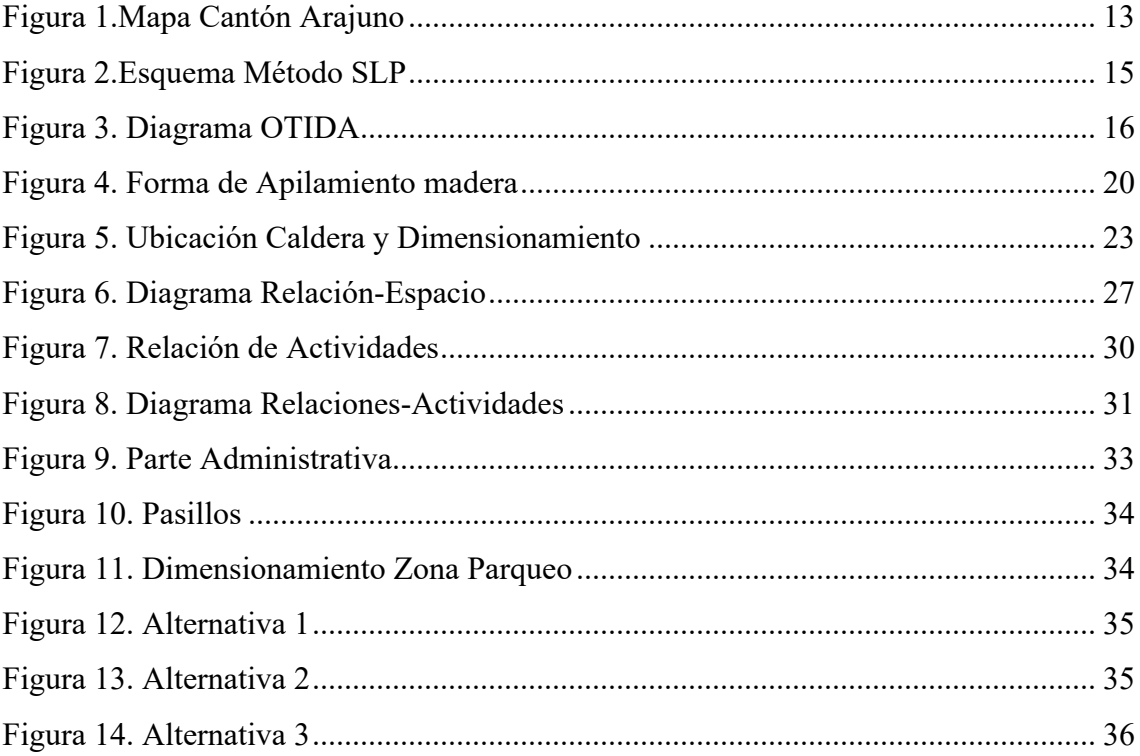

# ÍNDICE TABLAS

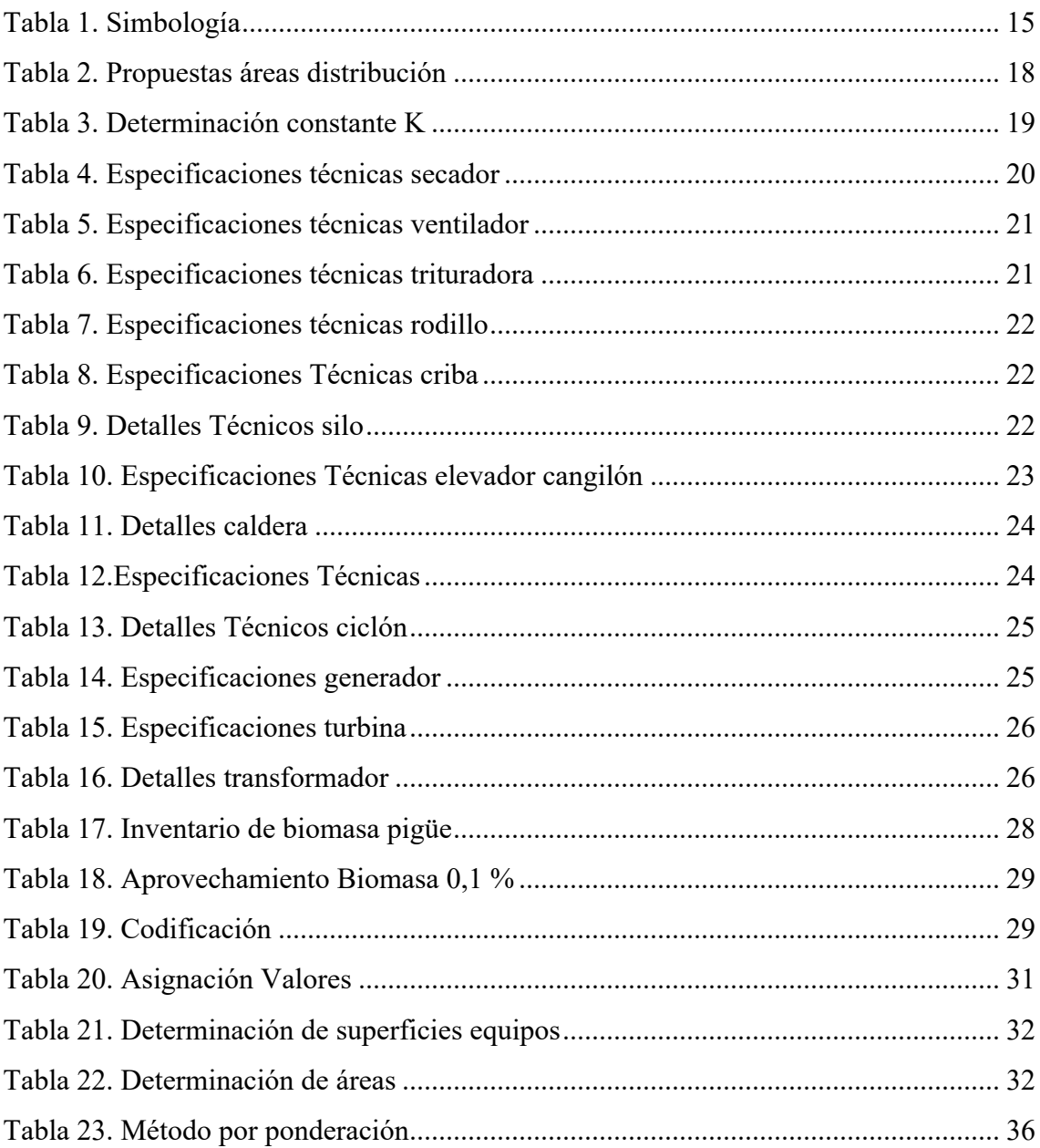

# **ÍNDICE DE ANEXOS**

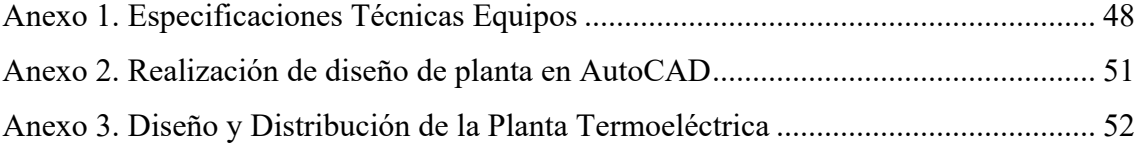

# **CAPITULO I**

### **1 INTRODUCCIÓN**

Se entiende por Biomasa aquella que es netamente natural y biodegradable de residuos vegetales, productos que se obtienen a partir de la agricultura y silvicultura que favorece a la industria para la producción biocombustibles, químicos y la generación de energía renovables (Martinez Lozano, 2009).

La importancia del estudio de la biomasa del Pigüe, se presenta por ser una especie nativa, de los bosques secundarios que puede utilizarse como cultivo energético, por su crecimiento natural y rápido (González, 2018). El cambio de la matriz productiva con el proyecto Coca Codo Sinclair es un proyecto planteado como parte de la estrategia para el Buen Vivir el cual busca dirigir el sistema eléctrico hacia una potencia de desarrollo mas amigable y eficaz con el medio ambiente, es un desarrollo tecnológico que además de generar una fuente de energía, genera fuentes de empleo (Bonilla, 2011).

La estrategia forestal en el Ecuador considera que el ambiente y los recursos naturales son el patrimonio natural con gran importancia económica y social (MAE, 2014).

Reciente estudio tecnológico realizado por Luna para el aprovechamiento de la materia prima vegetal como es el *Piptocoma Discolor* (Pigüe), fue a través de la utilización de los pellets que son pequeñas porciones de madera y con fines energéticos en la provincia de Pastaza (luna, 2018).

Hoy en día la mayor producción de energía a nivel mundial esta dependiendo de combustibles fósiles, a partir del año 1999 solamente el 63.7 % en cuanto a electricidad fue producida en plantas térmicas utilizando la combustión del carbón, gas natural y derivados de petróleo; un 17.5 % se produjo en centrales hidroeléctricas y solo el 1.6 % utilizando diversas fuentes (Laguna, 2002).

Actualmente en el Ecuador el 47 %, es el aporte de las centrales termoeléctricas a la generación de energía, para cubrir la demanda de energía, a escala mundial existe centrales termoeléctricas que usan como materia prima el carbón por ser considerada como elemento de mayor reserva a nivel mundial con el 70% (Sanchez, 2010).

El Aprovechamiento de herramientas tecnológicas cada día son de interés para evaluar la vialidad de los proyectos en relación al beneficio costo, nos explica Camposano y Delgado que hicieron uso de la herramienta AutoCAD para el diseño de la planta Agroindustrial del chocho, siendo una herramienta que garantiza la imagen real de la situación actual (Camposano & Delgado, 2017).

El AutoCAD impulsado por el sector industrial , es un software para crear dibujos con simulación real ya sea en 2D y 3D, actualmente es muy utilizado por ingenieros, arquitectos, diseñadores; es una herramienta informática de mucha utilidad para la representación de imágenes en la vida real (Costafreda, 2017).

Nuestro objetivo de acuerdo a estos antecedentes, con lleva a revisar las tecnologías de la producción de energías renovables especialmente en biomasa forestal para lograr un diseño de una planta termoeléctrica que en futuro puede ubicarse en el Cantón Arajuno, el mismo que se realizará a partir nuevas herramientas informáticas que permita un diseño óptimo para el aprovechamiento de la biomasa del *Piptocoma Discolor* (Pigüe) acorde a la realidad amazónica.

### **1.1 Planteamiento del problema de investigación y su Justificación**

En la actualidad en el Ecuador existe el aprovechamiento de la Biomasa Cañera, en los ingenios azucareros para la producción de energía eléctrica; sin embargo los problemas de la acumulación de la biomasa forestal residual, no han sido resueltos y por ende se tiene gran cantidad de estos arrojados al ambiente, y ocasionando muchas de las veces los taponamientos de riveras de los ríos y por ende la contaminación e inundación en las ciudades cercanas a estas corrientes de aguas, sin dar una alternativa industrial, por esta razón nace la necesidad de realizar la propuesta tecnológica; de lograr plantear el diseño de una planta para el aprovechamiento de la biomasa con fines de desarrollo sostenible energético de las familias campesinas de la provincia de Pastaza.

#### **1.2 Formulación del problema**

No existe aprovechamiento del pigüe (*Piptocoma discolor*) para la generación de combustión que permita la producción de energía eléctrica en el cantón Arajuno provincia de Pastaza.

#### **1.3 Objetivos**

#### **General**

Realizar la distribución de una planta termoeléctrica para la combustión del pigüe a través de una herramienta informática.

#### **Específicos**

- 1. Determinación y de la maquinaria y equipos para la distribución de la planta termoeléctrica.
- 2. Dimensionar las áreas de la planta termoeléctrica establecidas bajo normas.
- 3. Desarrollar el croquis para la distribución de la planta termoeléctrica, bajo la herramienta informática.

# **CAPITULO II**

# **2. FUNDAMENTACIÓN TEÓRICA DE LA INVESTIGACIÓN 2.1 Biomasa**

La biomasa corresponde a toda la materia orgánica de origen vegetal o animal, es de gran importancia este recurso ya que puede generar energía, se la puede clasificar como biomasa natural, la cual proviene de un ecosistema natural, biomasa residual, que abarca residuos de actividades humanas, como agricultura, silvicultura (Toscano, 2009).

La biomasa es considerada un poder de energía renovable, que tiene como fuente el empleo de material orgánico que se ha formado por medios biológicos, en la cual para la utilización de esta energía se necesita el empleo de tecnologías para aprovechar al máximo todos los residuos, entre los diferentes tipos de biomasa podemos destacar la de los bosques y la residual que provienen del campo (Pedro, 2014).

Según Schelegel es muy importante hacer estimación de la biomasa de recursos forestales debido a que esta nos permite definir la cantidad de carbono, así como los elementos químicos (Schlegel, 2001). Para hacer una estimación de biomasa existen 2 métodos; el método directo que consiste en talar el árbol luego pesarlo y posterior determinar su peso en seco, el método indirecto consiste en ecuaciones aloméricas que son las que estimaran la biomasa en cuanto a su peso seco y modelos matemáticos utilizando regresión (Garcia & Castillo, 2015) . La cobertura forestal cultivada a nivel mundial durante los últimos 15 años hasta el 2015, represento 4,000 millones de hectáreas, cubriendo el 31% de la superficie total, y de esta 927 millones de hectáreas representa el 23% corresponde a América Latina y el caribe (Quiroga, 2017). Considerado como la química sostenible del potencial biomásico de madera de baja calidad para uso energético (Martinez, 2009) .

Los problemas medioambientales asociados a los procesos de conversión de energía; el propósito final de alcanzar la reducción de emisiones de gases de efecto invernadero (GEI) en un 10% cada 5 años (Lopez V. , 2009). Garantizar la sostenibilidad del medioambiente, son requisitos para el desarrollo socioeconómico perdurable a partir de energías renovables (Ki-Moon, 2015), la Unión Europea también se encuentra apoyando para prevenir las emisiones , a partir de fuentes renovables de energía (Luis, 2014). Dentro de las potencialidades de las futuras generaciones de la humanidad con el fin de producir energía renovable, como una posibilidad al desgaste constante de combustibles fósiles, nos

ubicamos a la utilización de la capacidad energética en la que posee la carga orgánica, la que llamamos como biomasa (Oscar, 2016).

#### **2.2 Biomasa en Ecuador y a nivel Mundial**

El *Piptocoma discolor* (Pigüe) es una especie pionera del bosque secundario temprano y tardío de la región amazónica (Merino, 2010). Se considera que puede utilizarse como cultivo energético, por su crecimiento natural y rápido (González, 2018).El pigüe ha demostrado que crece rápidamente en suelos descuidados y abandonados dentro de la Amazonía, esta especie está dentro del recurso forestal para su aprovechamiento y representa el 3.97% para su tala autorizada, el pigüe dentro en estos últimos años representa un elevado crecimiento que ronda el 77% en lugares como Napo, Pastaza y Morona Santiago, donde se lo usa principalmente para cajas. El pigüe y la balsa son especies forestales de crecimiento muy rápido, siendo consideradas de mayor demanda por bajos costos que estas requieren (MAE, 2010). El potencial biomásico del Pigüe es muy variable teniendo como porcentaje de variabilidad de un 47%, según las muestras de los diferentes aserraderos de la Provincia de Pastaza (luna, 2018).

Actualmente en Europa la fuente de energía eléctrica proviene de orígenes renovables y corresponde al 54%, la mayor parte se destina para abastecer de calor en los hogares y en comunidades. En cambio, en países como Asia, Latinoamérica y África las principales fuentes de energía son de orígenes fósiles, causando futuras complicaciones al medio como deforestaciones. La FAO explica que tanto los residuos agrícolas y recursos renovables brinda nuevas oportunidades de trabajo, nuevas alternativas de infraestructura y erradica la pobreza y sobretodo sigue un manejo adecuado para el manejo sostenible del medio ambiente (IDAE, 2007).

#### **2.3 Propiedades físicas y químicas de la biomasa**

Entre los componentes de la Biomasa tenemos que se compone por tres compuestos como son; La lignina (32-55%) la celulosa (25-67%) y la hemicelulosa (10-34%), entre las tres crean la pared celular (Bermeo, 2018).

Las propiedades más importantes de la biomasa son las siguientes:

**Densidad.-** Considerada como un parámetro importante, comprendido entre la masa y el volumen de un determinado cuerpo, (Jara, 2009).

**Contenido y composición cenizas.-** Es un parámetro importante resultante de la combustión de la materia, su valor ronda entre 0,3 a 6,2 % en algunos combustibles biomásicos (Bermeo, 2018).

**Humedad.-** La humedad es la cantidad de vapor de agua, presente en la atmósfera (Jara, 2009).

**Tamaño de partículas.-** Su origen nace en los procesos industriales, se clasifican acorde a su tamaño y se los categoriza por su diámetro (Ramos & Rojas, 2015).

**Carbono.-** El carbono es la masa que queda luego que se liberan sustancias volátiles (Bermeo, 2018).

**Poder calorífico.-** Es la energía producida que se desprende cuando hay una reacción de combustión (Jara, 2009).

#### **2.4 Propiedades Térmicas Biomasa**

Las propiedades térmicas se las conoce como el grado de respuesta cuando se le aplica calor a un material. Propiedades térmicas como la dilatación térmica, capacidad calorífica y conductividad térmica son aplicadas para la determinación de la materia (Marcos, 2014).

**Conductividad Térmica.-** Propiedad de la materia que está en dependencia de presión, temperatura y composición, para la determinación de la conductividad térmica de algunos materiales se lo hace de forma experimental, considerada también como una propiedad de transferencia de calor (Aguilar, 2008).

**Capacidad Calorífica.-** Se define como a la capacidad de calor que se le incorpora a dicho cuerpo, la capacidad Calorífica se basa a la composición, tipo de transformación, equilibrio termodinámico y masa del cuerpo (Sigaut & Knoblauch, 2001).

**Dilatación Térmica. -** Se entiende como un aumento de volumen o longitud, de un material en debido a la variación de temperatura (Marcos, 2014).

#### **2.5 Procesos o tecnologías de transformación biomasa**

**Pirólisis.-** Dentro de los procesos termoquímicos para transformación de la biomasa, está la pirolisis que se caracteriza por la descomposición de materia y esto se presenta en ausencia de oxígeno (Klug, 2012).

**Fermentación. -** Es una de las formas que se utiliza para la producción de Bioetanol, utilizando materias primas que tengan carbohidratos como (celulosa, azúcar, almidón entre otros), que sean de residuos orgánicos, o también que provienen de ligno-celulosas. (Pedro, 2014).

**Gasificación.-** La gasificación se describe como un proceso de reacción termoquímico donde se transforma los residuos orgánicos conformados por lignina, celulosa y hemicelulosa a gas combustible (Pedro, 2014).

**Combustión.-** La combustión es una reacción de química de oxidación, es un método simple, ya que nos ayuda a tener energía térmica, con fines industriales y domésticos (Renovables, 2008).

**Esterificación.-** Como resultado de la esterificación se obtiene el biodiesel que es un Biocombustible que es obtenido de las grasas, aceites (Medina, Roa, & Tejeda, 2015).

**Digestión.-** Es un proceso tecnológico en el cual para su realización se usan bacterias anaerobias; Estas bacterias pueden desarrollarse fácilmente en temperaturas hasta los 30°C y lo que hacen es degradar materia orgánica (Pedro, 2014).

#### **2.6 Combustión**

Para el proceso de transformación de biomasa en este caso se utilizara la combustión, siendo esta producida por oxidaciones de reacciones en la cual desprenden calor, en las cuales actúan 3 elementos principales para que exista la combustión: Comburente que es quien llega a oxidar a otra sustancia como el oxígeno, el combustible que son sólidos como madera, carbón y la energía de activación que es la que inicia la combustión (chispa) (Garcia R. , 2001).

Los tipos de combustión pueden ser definidas de otras formas:

**Combustión lecho fijo.-** Es una tecnología para la combustión que garantiza mayor acción de calor, aquí abarcan fogoneros y hornos.

**Combustión lecho Fluidizado.-** Aquí se realiza la combustión controlada, y en suspensión de partículas y un elemento sólido.

**Combustión pulverizada.-** Es un proceso de combustión donde se usa partículas muy pequeñas de carbón para introducir en la cámara de combustión y así ocurra la generación de calor (Toscano, 2009).

#### **2.7 Termoeléctricas en Ecuador**

En estos últimos años se ha visto en la obligación para el Estado crear nuevas fuentes de producción de energía, esto a que la población crece constantemente y así incrementa la demanda de consumo de energía para poder suplir las necesidades, actualmente en el Estado Ecuatoriano posee con centrales termoeléctricas, hidroeléctricas, además de plantas pequeñas que por medio del uso de recursos renovables como son biomasa, solar,

eólica y fotovoltaica permite la producción de energía amigable con el medio ambiente (Morales & Valladarez, 2012).

# **2.7.1 Clasificación de plantas eléctricas en Ecuador en cuanto a su forma de producción.**

**Termoeléctrica.-** Por medio de combustión de materiales de orígenes orgánicos.

**Hidroeléctrica.-** Por medio del aprovechamiento de recursos hídricos para la generación de energía eléctrica.

**Eólicas.-** Mediante uso del viento.

**Fotovoltaica.-** Aprovecha la luz solar.

**Geotérmica.-** Mediante uso de fuentes como, termales, y actividades volcánicas.

(Marcel, 2016)

## **2.8 Clasificación Procesos Industriales**

**Continuo. -**En este proceso continuo los equipos operan a su máxima capacidad, aquí hay gran cantidad de materia prima que es industrializada y procesada, la forma de operar estas máquinas es estacionaria.

**Discontinuo.-**Los procesos discontinuos se caracterizan por ser utilizados principalmente en la industria química, son conocidos como batch , algunas plantas ocupan este proceso debido a la cantidad de materia con la que trabajan o productos y a la frecuencia de operar que es irregular, estos procesos son muy económicos para la producción a corta escala (Moreno, 2007).

En este presente proyecto de investigación se empleará el método continuo por ser el que más se asemeja a las condiciones de operación en la distribución de planta termoeléctrica.

## **2.9 Tipo de distribución de planta**

Trata de una ver de forma general como están las maquinarias y equipos distribuidos respecto a la función que desempeñan, se pueden clasificar en 3 grupos que son (Ospina, 2016).

**Distribución por posición fija. –** Es cuando la materia que se dispone es muy frágil, y está en una posición fija, entre sus ventajas es que se puede modificar sus diseños.

**Distribución por producto. -** Es un tipo de distribución en cadena**,** donde la materia prima pasa en secuencia hasta su destino final, recorriendo toda la línea de producción.

**Distribución por función. -** Es un tipo de distribución más organizada, la maquinaria que posean usos idénticos se pueden agrupar entre sí.

#### **2.10 Distribución áreas para proceso y producción energía**

**Localización de la zona.-** La localización efectiva para el desarrollo normal de una planta Industrial es donde se encuentra el potencial productivo para obtener el máximo beneficio; para el autor existen 5 factores que afectan de manera directa al momento de la decisión, costos, factor político-económico, infraestructura y el trabajo; estos podrían traer problemas a la hora de establecer la localización de la planta (Nuñez & Camarero, 2014).

**Localización de instalaciones.-** Aquí se establece un determinado lugar, con el fin de llevar a cabo las operaciones de una compañía. Para la toma de una buena decisión sobre la ubicación de las instalaciones, los gerentes de la empresa y directivos tienen que abarcar toda la información para establecer el lugar correcto de cada área (Carro & Gonzalez, 2012). Es muy importante establecer la localización de una determinada empresa, con el fin de obtener los máximos rendimientos de ganancia, mercados, y sobretodo que la materia prima este cerca para disminuir costes de transporte (Corillo & Gutierrez, 2016).

Para definir la localización de un proyecto se toma en cuenta 2 temas importantes, micro y macro localización:

**Macro-localización.-** Trata de encontrar el mejor sitio para la ubicación de la empresa, que reúna requisitos óptimos para su instalación como: vías de comunicación, cerca la materia prima, normas e indicadores, programas de desarrollo (Corillo & Gutierrez, 2016).

**Micro-Localización.-** Es el área exacta donde se ubicara la empresa, esto con el fin de establecer las diferentes operaciones en el sitio que se eligió (Leon, 2014).

#### **Importancia zona poblada**

La ciencia que estudia los estudios poblacionales es la Demografía la cual se encarga de establecer la distribución de población, tamaño, migraciones etc., es por esto que la demografía se basa en fuentes reales para saber los índices de crecimiento poblacional como censos poblacionales, registros y encuestas (León, 2015).

#### **2.11 Caracterización y capacidad equipos**

Se entiende por capacidad la dimensión necesaria para un sistema de producción que se realiza en un tiempo definido, es un factor muy importante utilizado en el diseño de plantas Industriales ya que determina el rendimiento total de la empresa (Pereyra, 2005). Según González el diseño de una planta para biomasa se caracterizan por ser Centrales

Térmicas en la cual para su funcionamiento es la biomasa utilizada como combustible (Gonzalez, 2015).

**Silos.-**Se han empleado mucho en la industria agrícola, han sido diseñadas con el propósito de almacenamiento y son considerados muy importantes en la industria por que conservan las cualidades y nutrientes de los productos almacenados, en cuanto a su capacidad existen diferentes tipos de acuerdo al producto almacenar (Ortega & Torres, 2016).

**Astilladora.-** Se las emplea mucho en la Biomasa por lo que actúan reduciendo la madera a partículas más pequeñas para agilitar su uso en la industria, normalmente existen 2 tipos de astilladoras las de tambor y cuchillas; la mayor ventaja de las astilladoras es el manejo que es automático y la velocidad de corte (Tolosana & Rocio, 2008).

**Clasificadora Astillas.-** Son máquinas diseñadas especialmente para clasificar las astillas, mediante un tamiz intercambiable separa la materia fina y la gruesa (Salo, 2019).

**Tolva.-** Son equipos diseñados con el fin de almacenar materiales, minerales, granos etc., el grado de almacenamiento dependerá de la capacidad y volumen del equipo. (Choque, 2016).

**Transportadora bandas.-** El uso de bandas transportadoras en la industria es cada vez más elevado debido a su práctica forma de transportar grandes proporciones de materiales, su fácil utilización permite generar grandes rendimientos de producción en una empresa (Falconi, 2001).

**Generador de Vapor. -** Son equipos que cumplen la finalidad de producir energía térmica mediante la combustión. Debido al constante crecimiento de las industrias que se ha iniciado durante estos años se ha visto en la necesidad de usar estos equipos en procesos industriales para generación de nuevas energías(Miranda, 2018).

**Trituradora.-**Reduce tamaños de materiales duros hasta lograr la reducción de los mismos, aunque al inicio se construyeron estos equipos con el fin de tratar residuos sólidos, actualmente son muy usados en la industria de la biomasa (Tolosana & Rocio, 2008).

**Generador.-** Los generadores eléctricos son muy importantes en una industria es por ello que se han fabricado distintos tipos y modelos, el principal funcionamiento de estos es convertir la energía mecánica en electricidad, todos estos poseen potencias variadas en dependencia del uso que se necesite (Dinatek, 2019).

**Turbinas.-** Son máquinas que están diseñadas con el propósito de convertir una corriente de fluido ya sea de agua, vapor o gas en energía mecánica, todas estas turbinas están diseñadas para trabajar en altas temperaturas y presiones(Milla, 2007).

**Transformador.-** Un transformador es una maquina estática, compuesto por un núcleo ferro-magnético capaz de incrementar o disminuir el voltaje dentro de un circuito eléctrico (Rodriguez, 2012).

**Cisterna agua.-** Las cisternas son depósitos para líquidos en su mayoría agua, existen diferentes modelos y capacidades, estas están equipadas para filtrar sedimentos y brindar un líquido limpio y de calidad, algunos poseen tecnologías que evitan proliferación de bacterias, para el buen uso de las calderas es importante usar agua desmineralizada esto con el fin de evitar corrosión (Rotoplas, 2019).

## **2.12 Software CAD**

En la actualidad existen muchas plataformas que permiten generar diferentes modelos de dibujos ya sea en 2D Y 3D.El AutoCAD reemplaza lo que un día se utilizó con mayor frecuencia, al tablero de dibujo, las plantillas, escuadras etc. (Diaz & Jesus, 2015). Es una herramienta muy usada actualmente para la enseñanza pedagógica que agilitan el aprendizaje (Lopez E. , 2007).

El AutoCAD es muy importante en la presentación final de un trabajo, puesto que tiene múltiples herramientas que permiten modificar el diseño del dibujo, como cuadros, formas, colores, acotar, múltiples diagramas de planos prediseñados, estilo Texto, diversos tipos de letra, justificación, crear estilos etc., el uso de herramientas de acotamiento como directrices, variables, el uso de escalas, uso de diagramas, modelos, también herramientas de dimensionados donde constan de líneas, radios, ángulos (Cárdenas, 2014).

## **2.12.1 Características de los sistemas CAD**

Los sistemas CAD son una evolución para el diseño de dibujos, para complementar trabajos a las diferentes ramas de la ingeniería, Hoy en día es más fácil usar este software para el diseño en construcción de ciertos elementos, porque se considera como uso de propósito genérico, a continuación, algunas ventajas de usar el AutoCAD (Caño, Cruz, & Solano, 2007).

- Permite visualizar dibujos en diferentes vistas ya sea 2D,3D.
- Se puede generar varias alternativas para distribuciones en planta.
- Permite la incorporar elementos, datos para la generación de máquinas, estructuras etc.

### **2.12.2 Familia CAD**

Actualmente existe gran variedad de programas que nos facilitan la realización de planos, bocetos y dibujos a grandes escalas, ramas de la ingeniería como la electrónica, civil, mecánica, geógrafos hacen uso de herramientas tecnológicas para el modelado y realización de trabajos de simulación, a continuación, se detallan algunos programas más usados.

**AutoCAD. -** Software que se utiliza para la simulación de dibujos, planos con herramientas fáciles de interactuar, fue creada en el año 1982 bajo la empresa Autodesk. **SolidWorks. -** Este programa fue diseñado para cualquier tipo de usuario ya sea estudiantes, profesionales y no profesionales, aquí se puede modelar ya sea en 2D y 3D diferentes tipos de piezas para ensamblajes de equipos.

LibreCAD. - Es un software de código abierto que se lo puede adquirir gratis, aquí solo se puede realizar dibujos en 2D.

**FreeCAD. -** Software de diseño asistido por computadora, se lo obtiene libremente en línea, permite visualizar en 2D Y 3D, utilizado en la ingeniería mecánica.

(Ramirez J. , 2016).

**Blender.-** Software creado para dar animación y crear gráficos en 3 dimensiones, en este programa incluyen varias herramientas para el modelado y simulación de los bocetos (Jativa, 2012).

# **CAPITULO III**

# **3 METODOLOGÍA DE LA INVESTIGACIÓN 3.1 Localización**

La provincia de Pastaza cuenta con una extensión de 29.069 km<sup>2</sup>, el cual posee un clima cálido/húmedo (Puyo, 2017), cuenta con 4 cantones como son: Mera, Arajuno, Santa Clara y Pastaza (Prefectura De Pastaza Construyendo Desarrollo, 2019).

Para la realización del proyecto se localizará en el cantón Arajuno ya que posee vías de acceso en buenas condiciones, lo que ayudará la facilidad de transporte de las materias primas y para su construcción de la planta eléctrica a partir de la biomasa. La población actual del Cantón Arajuno es de 7.026 Habitantes, teniendo como extensión territorial 886.947 hectáreas (GAD MUNICIPAL CANTÓN ARAJUNO, 2014), como se observa en la siguiente (figura 1).

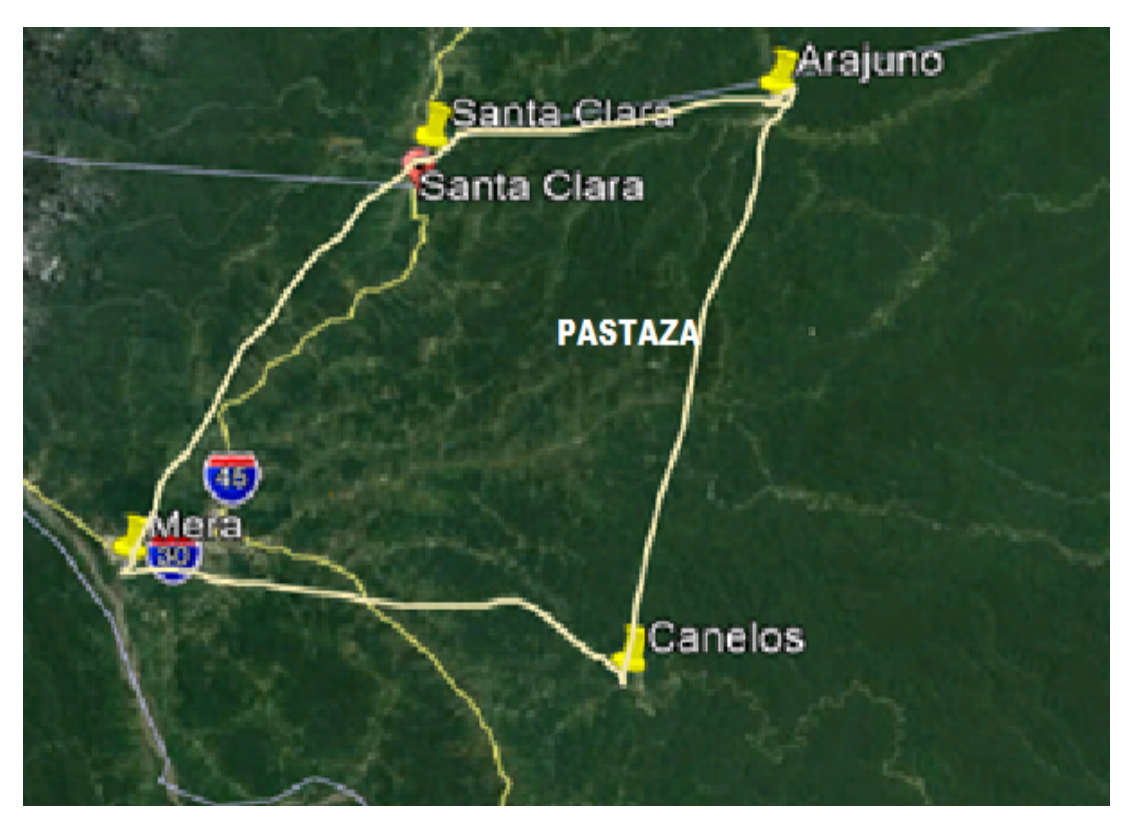

**Figura 1.Mapa Cantón Arajuno Fuente:** (INEC, 2014)

## **3.2 Tipo de Investigación**

Para la sustentación de este proyecto de investigación opte por el tipo de investigación participativa debido a que produce cambios en la sociedad en el cual busca elevar las condiciones de vida de futuras personas, más que todo las que son excluidas de la sociedad tanto culturalmente y económicamente La investigación explicativa también ayuda a descubrir causas que dan inicio a un fenómeno y cuantifica, además la bibliográfica ayuda a la utilización de todo tipo de documentos, textos, entrevistas para la recopilación y sintetización de información de forma eficiente.

#### **3.3 Métodos De Investigación**

La metodología definida para este Proyecto de investigación es a través del método de Richard Muther, la cual se reconoce por la siglas SLP (sistematic layout planning), está siendo muy usada para resolver problemas y la planeación de distribución en planta, así mismo es quien ha dedicado su vida a recopilar información para usarla en la sistematización de proyectos y la distribución de los mismos (ver figura 2) , esta se fundamenta en 3 parámetros (Ramirez A. , 2013).

- Espacio. Define como la cantidad, forma de las maquinas a distribuir
- Ajuste. Indica como esta las condiciones de las maquinas, equipos.
- Relaciones. Define la proximidad que existe entre máquinas y equipos

Para la realización de una buena distribución de planta este método se basa en criterios cualitativos, este método da solución a problemas como flujos de materiales, seguridad, espacio etc (Tapia & Luna, 2009).

#### **Figura 2.Esquema Método SLP**

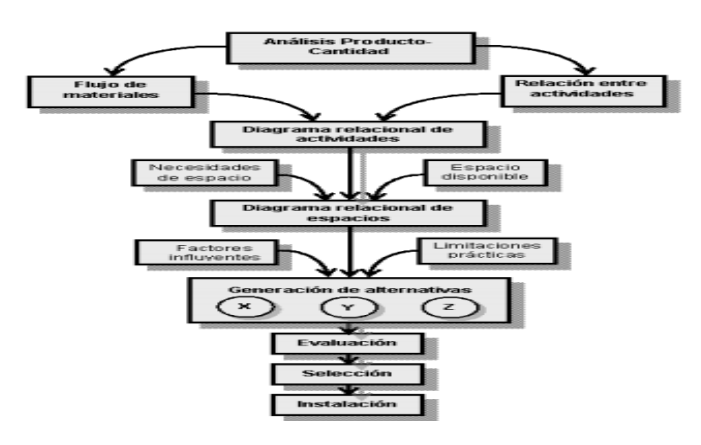

Fuente: (Ramirez A. , 2013)

## **3.4 Aplicación metodología**

#### **Recolección de Datos**

Según la investigación realizado por González, la provincia de Pastaza cuenta con 41'097.686,87 T de biomasa del pigüe, del mismo que se prevé aprovechar, en cuanto a materia seca 44,33 T/diarias y de materia fresca 113 T/diarias que serán utilizadas para la combustión. Se prevé que la planta genere 0,5GW de energía térmica alternativa y renovable en la provincia de Pastaza, dando un valor agregado a través de los procesos de transformación térmica (González, 2018).

### **Flujo de Materiales**

Conocido también como análisis de recorrido de los productos, aquí se da a conocer como es la secuencia y operación de los procesos de los productos, a partir de aquí se crean gráficas, o diagramas. A continuación se muestra el diagrama OTIDA para la representación gráfica del proceso productivo de la Biomasa (ver figura 3) y en la (tabla 1) se especifica la simbología usada para el diagrama OTIDA.

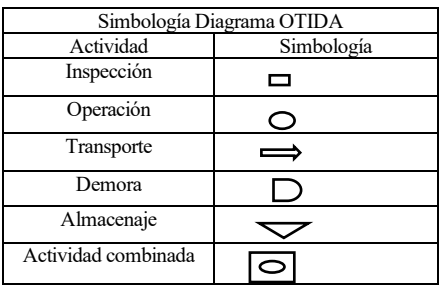

#### **Tabla 1. Simbología**

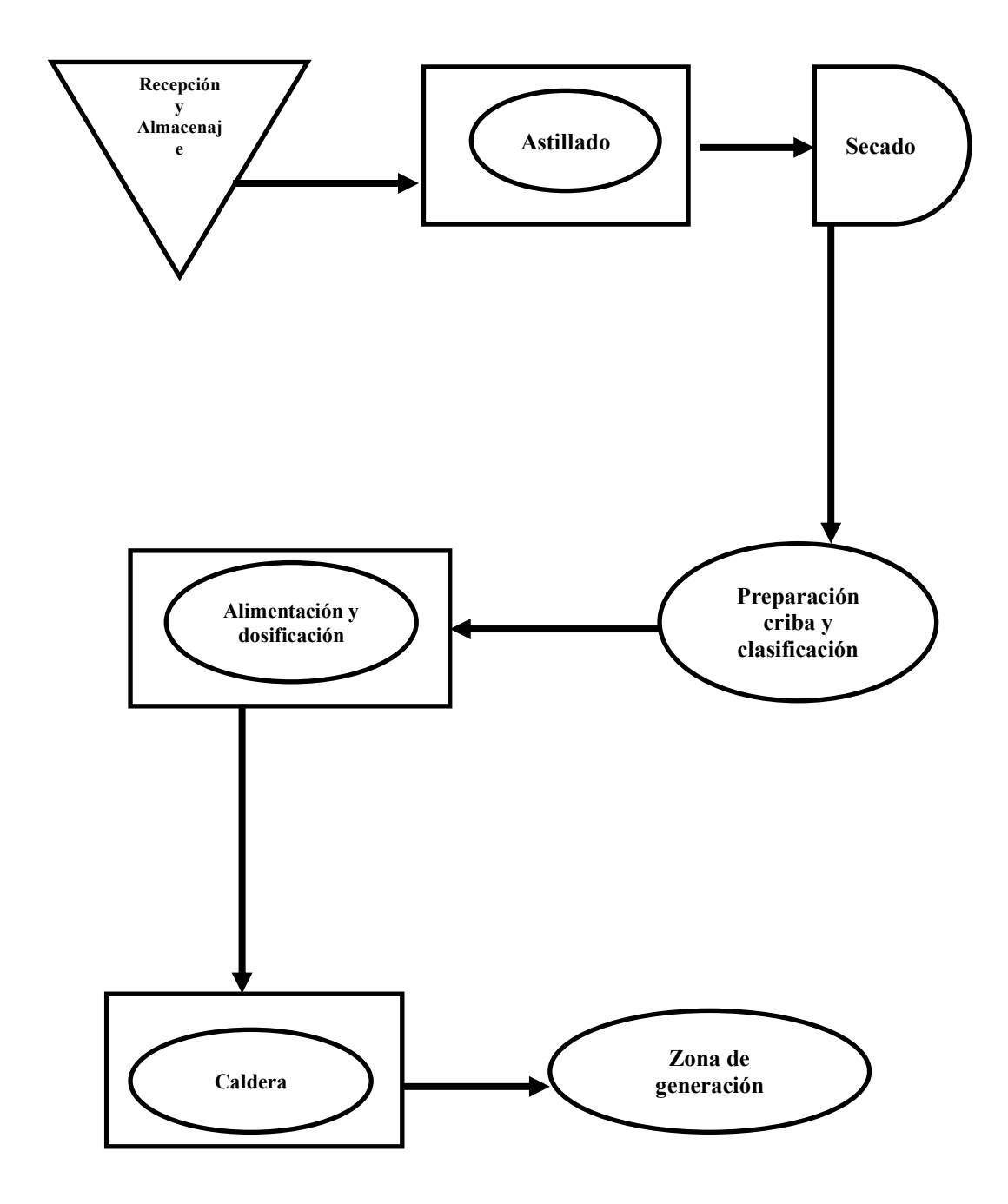

## **Figura 3. Diagrama OTIDA**

Fuente: Elaboración propia

### **Proceso de Producción**

**Recepción Biomasa. -** Aquí la recepción de la materia prima es muy importante ya que en esta se almacena toda la madera disponible de Pigüe, los cuales serán los generadores de la generación de energía renovable. En este proceso lo que se hace es la separación de Ramas y Troncos, así mismo se realiza el descortezado de la madera y el traslado hasta el almacenamiento en piezas; este proceso es muy importante controlar la materia prima y el tiempo de descarga ya que estos determinaran la capacidad y rendimientos de las maquinas (Loaiza, 2015).

**Almacenamiento de Materia prima.-** Toda la materia prima se almacenará en piezas para su fácil transporte y manejo ;aquí la materia prima se apilara con el fin de que sufra perdida de agua y se dé un secado natural, su aspecto principal se visualiza en el suministro y en la operación de la planta (Pozas, 2012).

**Astillado.-** Aquí en este proceso se procederá a la trituración de la materia prima con el fin de reducir las partículas para la generación de combustión hacia la caldera (Pozas, 2012). **Secado.-** En este proceso se procede de forma natural al secado de la materia prima, considerablemente la biomasa tiene contenido de humedad elevado, sin embargo la disminución del grado de humedad de forma natural ayuda a un mejor aprovechamiento de la biomasa; métodos como el volteo de la materia prima son adecuados para reducir la humedad (Murciano, 2014).

**Cribado**.- Aquí se comienza a clasificar la biomasa, este proceso garantiza el acondicionamiento de la materia prima para que genere la máxima combustión en la caldera (Botija, 2011).

**Alimentación y Dosificación**.- Ya la materia prima que esta lista en los depósitos de los silos es alimentada a la caldera aprovechando la gravedad y ayudada por la tolva para la generación de energía, y su combustión.

**Caldera.-** Equipo utilizado en la industria con el fin de generar vapor, son equipos que cumplen la finalidad de producir energía térmica mediante la combustión.

**Zona de generación Vapor.-** El vapor generado por la caldera pasan a las turbinas, las cuales hacen girar al estator y rotor de los generadores y de esta manera se obtiene la energía eléctrica, luego pasa a los diversos transformadores y este se encarga a las diferentes líneas de reparto.

## **Relación de actividades**

Aquí se indicará la relación existente entre diferentes áreas de la industria, y de esta manera poder evaluar la cercanía entre las distintas actividades, para esto se ocupará una nomenclatura y codificación acorde a las áreas. Se diferencia por tener una forma diagonal en la que se detallan actividades y su relación de proximidad existentes ente cada una de ellas, para ello se basa de una nomenclatura y codificaciones para su valoración.

### **Diagrama de relaciones**

Siguiendo la metodología Propuesta por Muther se desarrollará el diagrama de relaciones y actividades, para el proceso de producción de Biomasa utilizando como materia prima el pigüe, este es desarrollado a partir de la relación de actividades, aquí se recoge información del paso anterior y se lo representa gráficamente para ver su posible relación entre actividades y áreas.

## **Determinación de los requerimientos de espacio**

Este proyecto tendrá una capacidad de producción de energía alrededor de 0,5 GW de potencia, el potencial biomásico aprovechable será del 0,1%. Para la implementación de la planta de energía renovable se ocupara un área total de 15,594 m², y una producción anual de 57,400 T/anual, toda esta información está basada en investigaciones realizadas por MsC Juan González (González, 2018), y en la Implantación central de biomasa forestal y aprovechamiento de las masas forestales(Amengual & Triguero, 2013) (ver tabla 2).

| Propuesta Áreas Distribución |                          |                   |
|------------------------------|--------------------------|-------------------|
|                              | <b>Superficies autor</b> |                   |
|                              | (Amengual & Triguero,    |                   |
| <b>Espacio</b>               | 2013)                    | Propuesta         |
| Area almacenaje troncos      | $3000m^2$                | $5600m^2$         |
| Almacén astillas/Astilladora | $3000m^2$                | $6314m^2$         |
| Silo                         | 300m <sup>2</sup>        | $315m^2$          |
| Oficinas                     | 250m <sup>2</sup>        | $200m^2$          |
| Zona generación              | 1300m <sup>2</sup>       | $2765m^2$         |
| Parqueo                      | 620m <sup>2</sup>        | 400m <sup>2</sup> |
| <b>Total</b>                 | 8,470                    | 15,594            |

**Tabla 2. Propuestas áreas distribución**

Fuente: Elaboración Propia

En cuanto a las superficies de maquinarias y equipos se aplicó el método Guerchet que sirve para calcular las áreas requeridas por cada zona, aquí se necesitara el tipo de industria, las dimensiones de cada equipo y la constante en la cual esta detallada en la siguiente (tabla 3). Para realizar el cálculo se ocupó el programa Excel como forma de representación para las dimensiones.

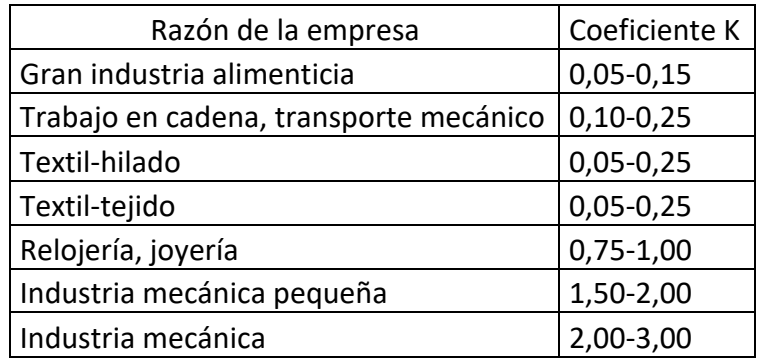

#### **Tabla 3. Determinación constante K**

Fuente (Zambrano, 2018).

## **3.5 Áreas y Zonas de distribución**

En esta sección se describe todas las áreas y equipos que cuenta la central termoeléctrica, esto con el fin de conocer el diseño y especificaciones técnicas de cada uno y la superficie total que ocuparan dentro de la planta. Las especificaciones técnicas de capa equipo se obtuvo de diferentes revisiones literarias, así como para las dimensiones de los equipos se basó en investigaciones previas de (Amengual & Triguero, 2013).

**Área de Administración. -** Esta área consta de 200 m², aquí se permite de que los procesos de producción operen de mejor manera. Para la construcción de la parte administrativa está establecida bajo la norma ecuatoriana NEC-SE-AC para estructuras de acero, se ocupará la infraestructura de acero ya que esta tiene mayor resistencia y durabilidad.

**Zona de parqueo. -**En esta zona cuenta con 400 m², aquí hace referencia a la norma técnica ecuatoriana NTE INEN 2 248:2000 que hace referencia a la accesibilidad de las personas hacia los estacionamientos.

**Zona de almacenamiento biomasa. -**Para el área de almacenamiento se dispone de un área de 5600 m², cuando se recepta la madera en piezas grandes esta será dirigida hacia los depósitos, el apilamiento de la madera será en forma de pilas. El personal a cargo para el correcto descargo de la madera, dará las instrucciones para que se apilen con mayor precisión las trozas de madera (Gaber, Handlos, & Metschina, 2014). Esta zona ocupa rejas para su ventilación, así también de techos traslucidos evitando así que llegaran a humedecerse la madera. En la siguiente (figura 4) se observa cómo será el apilamiento de la madera.
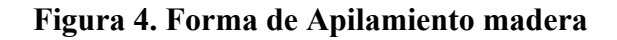

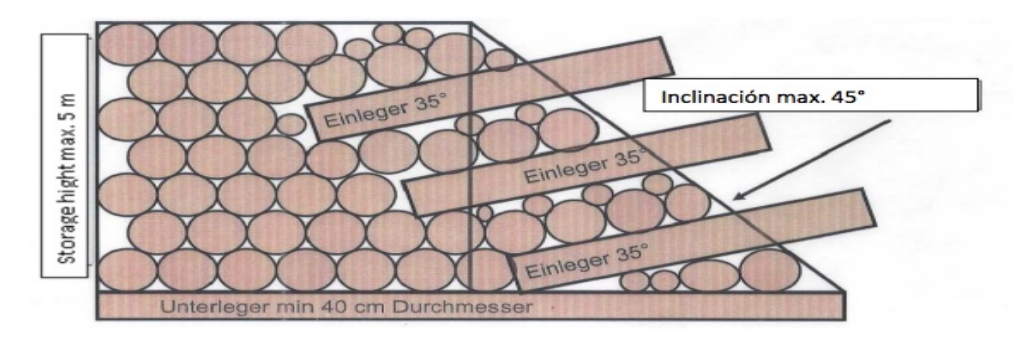

**Fuente:** (Gaber, Handlos, & Metschina, 2014)**.**

**Zona de secado biomasa. -**Se dispone de un área total para el secado de 5600 m²**,** en estos depósitos se dispone de rejas que permitan que el lugar sea ventilado con el fin que los gases que emana la biomasa acumulada sean evacuados y así evitar posible humedad en el interior del secadero, Para el proceso de secado se dispondrá de un secadero rotativo modelo SRL 500 opcional para agilizar el secado de la biomasa, a continuación, se muestra los detalles técnicos del equipo (ver tabla 4).

**Tabla 4. Especificaciones técnicas secador**

| <b>Secador rotativo SRL 500</b> |                     |  |  |
|---------------------------------|---------------------|--|--|
|                                 |                     |  |  |
| <b>Modelo</b><br><b>SRL 500</b> |                     |  |  |
| Capacidad de secado             | $500 \text{ kg/h}$  |  |  |
| Capacidad de evaporación        | 00-25.000 L/h       |  |  |
| Tipo de secado                  | Directos-indirectos |  |  |

**Fuente:** (LIPPEL, 2019)**.**

#### **Ventilador Helicoidal**

Así también se dispone dentro de esta zona ventiladores y deflectores con el fin de redirigir las corrientes de aire hacia las zonas donde este apilada la biomasa, estas se ubican en la parte superior del área de secado (ver tabla 5)

| <b>Ventilador helicoidal HEP</b> |               |  |  |
|----------------------------------|---------------|--|--|
|                                  |               |  |  |
| <b>Modelo</b>                    | <b>HEP-25</b> |  |  |
| <b>Velocidad</b>                 | 2750 r/min    |  |  |
| Potencia absorb                  | 345 W         |  |  |
| Peso aproximado                  | $5.3$ kg      |  |  |

**Tabla 5. Especificaciones técnicas ventilador**

**Fuente:** (SODECA, 2019)**.**

**Zona astillado.-** Esta zona tiene un área de 168 m², aquí se utilizara una trituradora marca Jens BA725D por ser la más adecuada para este uso, esta se caracteriza por ser un equipo de trituración y cribado la cual para la trituración de cortezas de árboles da un rendimiento aproximado de hasta 220 m<sup>3</sup>/h a continuación en la (tabla 6) se detallan los datos técnicos del equipo.

| Trituradora de cortezas JENS BA725D |                                         |  |  |
|-------------------------------------|-----------------------------------------|--|--|
|                                     |                                         |  |  |
| Rendimiento                         | Aprox. Hasta 220 m <sup>3</sup> /h      |  |  |
| Apertura alimentación               | Ancho: aprox 1500mm Largo: aprox 820 mm |  |  |
| <b>Chasis</b>                       | Tolva de alimentación                   |  |  |
| <b>Motor</b>                        | Mercedes 460 KW/6                       |  |  |
| Fuente: (Interempresas, 2019).      |                                         |  |  |

**Tabla 6. Especificaciones técnicas trituradora**

**Transportador de rodillos. –** Este equipo dispone un área total de 147 m², este equipo facilita el transporte de materiales hacia otra parte de la industria con el fin de agilizar esa operación, posee patas que se ajustan y se pueden adaptar hacia diferentes equipos (ver tabla 7).

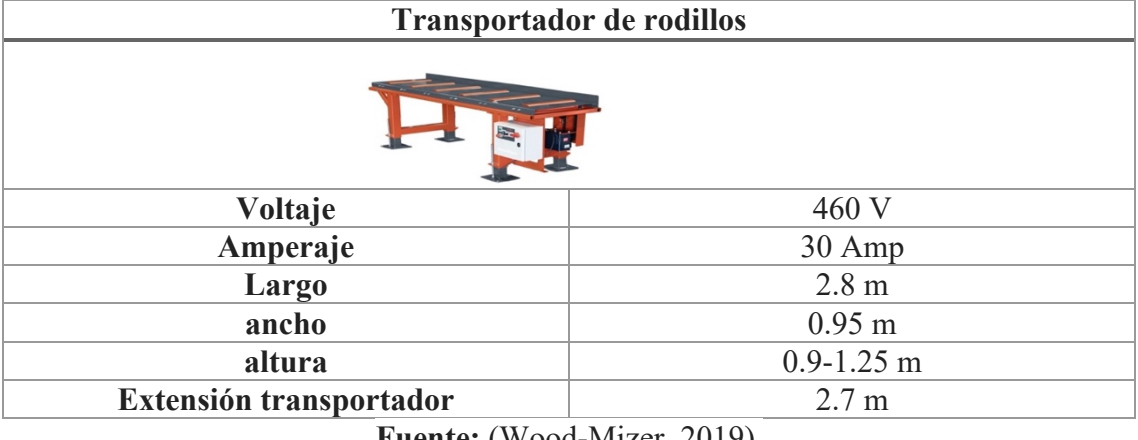

#### **Tabla 7. Especificaciones técnicas rodillo**

**Fuente:** (Wood-Mizer, 2019)**.**

**Zona preparación criba. -**Se dispone un área de 84 m², aquí se comienza a acondicionar la biomasa, se utilizará una cribadora de resonancia marca AZLO modelo D20000\*4 es muy útil porque se la usa para cribado de biomasa, maderas, aserrín, etc., poseen motores de baja potencia relacionado a otros equipos (ver tabla 8).

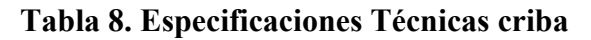

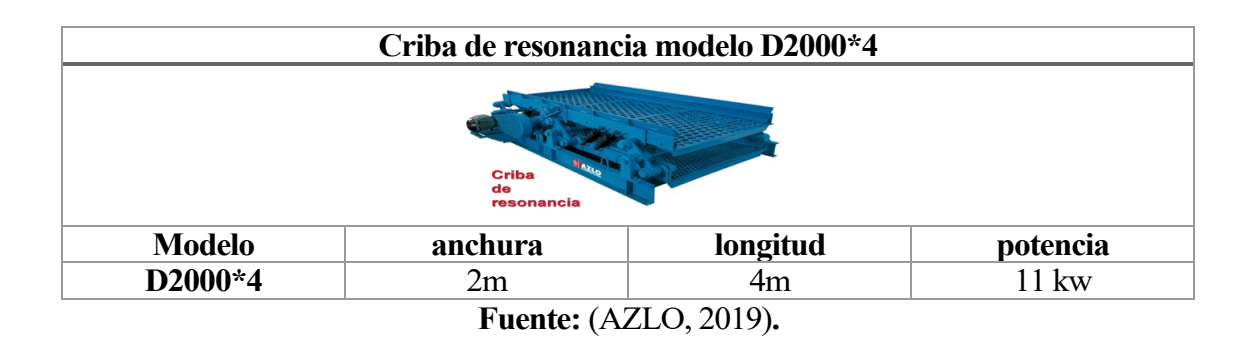

Silo.- En una área de 315 m<sup>2</sup> se instalaran 2 silos con capacidad para 1000 m<sup>3</sup> cada uno la cual será alimentado por un elevador de cangilones para su posterior descarga por gravedad y alimentación a la caldera en la siguiente (tabla 9) ,podemos observar las especificaciones técnicas del silo.

#### **Tabla 9. Detalles Técnicos silo**

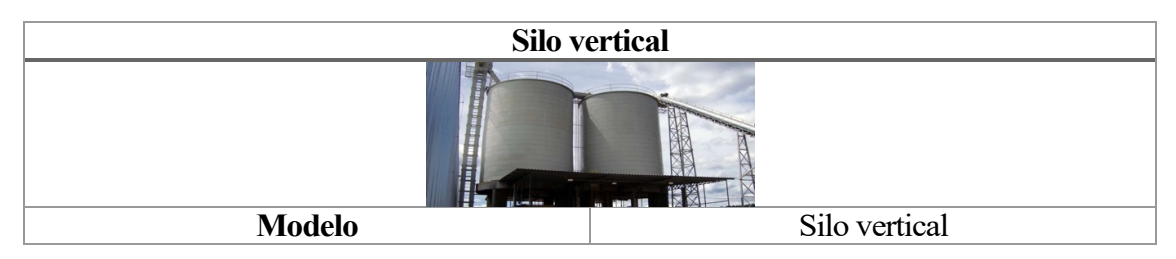

| Potencia necesaria                  | $4-15$ C Vapor                  |  |  |
|-------------------------------------|---------------------------------|--|--|
| Volumen                             | $1000 \,\mathrm{m}^3$           |  |  |
| <b>Extracción</b>                   | $200 \,\mathrm{m}^3/\mathrm{h}$ |  |  |
| $\mathbf{E}$ ( <i>T</i> IDDET 2010) |                                 |  |  |

**Fuente:** (LIPPEL, 2019)**.** 

**Elevador de Cangilón.-** En esta área se dispone de un área de 315 m², este equipo es necesario para subir la biomasa hacia los silos de forma continua, este equipo se basa bajo la normativa ATEX (ver tabla 10).

| Elevador de cangilones |                                 |  |  |
|------------------------|---------------------------------|--|--|
|                        |                                 |  |  |
| Elevación              | 6 metros                        |  |  |
| Producción             | 10-400 T/h                      |  |  |
| <b>Aplicación</b>      | Cereales, minerales, biomasa    |  |  |
| <b>Normativa</b>       | <b>ATEX</b>                     |  |  |
| <b>Resistencia</b>     | Altas temperaturas, al desgaste |  |  |
| Fuente: (Mecafa 2015)  |                                 |  |  |

**Tabla 10. Especificaciones Técnicas elevador cangilón**

**Fuente:** (Mecafa, 2015)**.**

**Caldera.-** En esta zona se dispondrá de un área de 560 m² (ver tabla 11), bajo la norma española NTE ICC para instalación de calderas la cual especifica que se localizarán en lugares amplios y ventilados, de tal forma que facilite su mantenimiento; cuando se instalen más de dos calderas la distancia mínima que deberán tener entre si será de 50 cm, se ubicarán a una distancia de 60 cm de las paredes traseras y laterales del cuarto de maquina (NTE, 1975) (ver figura 5).

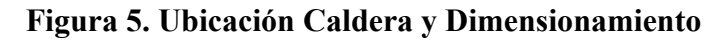

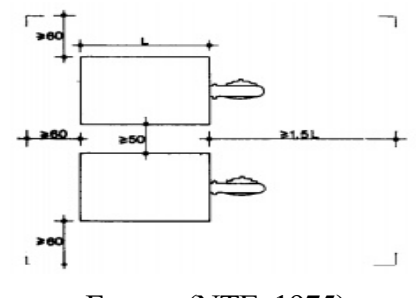

Fuente: (NTE, 1975).

| Caldera Modelo DHL de vapor de Biomasa |                                             |  |  |
|----------------------------------------|---------------------------------------------|--|--|
|                                        |                                             |  |  |
| Capacidad térmica del producto         | 20-75 t/h 1200 MWAnual                      |  |  |
| Presión del trabajo                    | $1.25 - 5.4$ Mpa                            |  |  |
| Temperatura de salida<br>184-485 °C    |                                             |  |  |
| combustible                            | Astillas de madera, materia de biomasa etc. |  |  |
| <b>Aplicación</b>                      | Generación de energía, industrias.          |  |  |
| Cantidad agua alimentación             | 2910L                                       |  |  |
| Fuente: (BOILER, 2019).                |                                             |  |  |

**Tabla 11. Detalles caldera**

**Cisterna de agua. -** El área destinada para los depósitos de agua será de 210 m², siendo de gran importancia porque alimenta de agua a las calderas y áreas que se requiera agua. Para el tratamiento de aguas que alimenta a la caldera será necesario regirse bajo la norma Británica BS 2486 que especifica requerimientos necesarios para el tratamiento y alimentación de agua a calderas con el fin de prevenir corrosión e incrustaciones futuras dentro del equipo, (ver tabla 12).

**Tabla 12.Especificaciones Técnicas**

| Tanque de Agua   |                   |  |  |
|------------------|-------------------|--|--|
| Rotoplas         |                   |  |  |
| Capacidad        | 10000 litros      |  |  |
| Tipo de tanque   | Cilindro vertical |  |  |
| Color            | Negro             |  |  |
| Tipo de líquidos | agua              |  |  |
| Vida útil        | 45 años           |  |  |
| Diámetro tanque  | 3.10 <sub>m</sub> |  |  |
| Altura tanque    | 2.20 <sub>m</sub> |  |  |
| Diámetro tapa    | 18"               |  |  |

**Fuente:** (THERMOCON, 2019)**.**

**Ciclón. -** El área para el uso del ciclón será de 210 m², este equipo recolecta y elimina partículas de polvo, es un equipo capaz de trabajar en temperaturas hasta los 400  $^{\circ}$ C, a continuación, en la (tabla 13) se detallan las especificaciones del equipo.

| Ciclón                                                                                     |                                         |  |  |
|--------------------------------------------------------------------------------------------|-----------------------------------------|--|--|
|                                                                                            |                                         |  |  |
| <b>Filtración partículas</b><br>Hasta 2 µm                                                 |                                         |  |  |
| Valor de emisión<br>$0.5 \text{ mg}/\text{Nm}^3$                                           |                                         |  |  |
| Resistencia                                                                                | Humedad, abrasión, productos corrosivos |  |  |
| $\mathbf{E}$ $\mathbf{A}$ $\mathbf{F}$ $\mathbf{A}$ $\mathbf{A}$ $\mathbf{A}$ $\mathbf{A}$ |                                         |  |  |

**Tabla 13. Detalles Técnicos ciclón**

Fuente: (Muixi, 2013).

Generador. - Para la instalación de los generadores se tiene un área de 588 m<sup>2</sup>; son muy importantes porque convierten la energía mecánica en electricidad, sus potencias son muy variables en dependencia del uso para el cual se necesite (ver tabla 14).

**Tabla 14. Especificaciones generador**

| <b>Generador Modelo Powerfull P 1500 U</b> |            |  |  |
|--------------------------------------------|------------|--|--|
| н                                          |            |  |  |
| Potencia continua                          | 1500.0 KVA |  |  |
| Marca motor                                | Perkins    |  |  |
| Refrigeración                              | agua       |  |  |
| Peso                                       | 12000 kg   |  |  |
| Voltaje                                    | 440 V      |  |  |

**Fuente:** (Dinatek, 2019)**.** 

**Turbina Vapor. -** En esta área se dispone de 441 m² para la instalación y montaje de las turbinas, las cuales cumplen el propósito de convertir la generación de vapor en energía mecánica, (ver tabla 15).

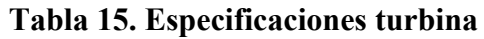

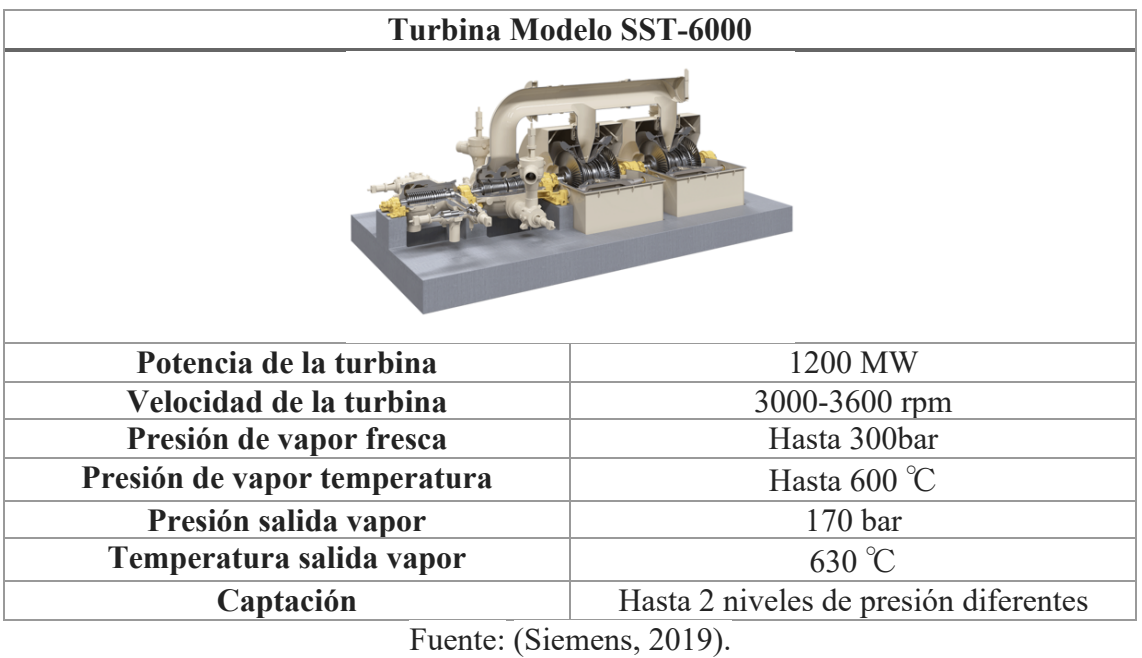

**Transformador. -** Para esta área se destina una superficie de 756 m², esto con el objetivo de que aquí se instale la subestación eléctrica para la repartición de energía. Se basa bajo la norma ecuatoriana NEC-1, capitulo 15 la cual indica las dimensiones necesarias para el montaje de transformadores, la cual estará montado sobre una base con las dimensiones que el fabricante exponga, todo esto de hormigón, (ver tabla 16).

**Tabla 16. Detalles transformador**

| <b>Transformadores de Poder Marca Siemens</b> |                 |  |  |
|-----------------------------------------------|-----------------|--|--|
|                                               |                 |  |  |
| 90000-120000 KVA<br>Potencia                  |                 |  |  |
| <b>Tensión nominal AT</b>                     | 230 KV          |  |  |
| <b>Norma</b>                                  | <b>NBR 5356</b> |  |  |
| Frecuencia                                    | $60.0$ Hz       |  |  |
| Fase                                          | Trifásico       |  |  |
| <b>Instalación</b>                            | A la intemperie |  |  |
| Altitud máxima de instalación                 | 1000.0 m        |  |  |

**Fuente :** (WEG, 2018)

#### **3.6 Diagrama de relación-espacio**

El diagrama de relación-espacio tiene similares rasgos con el diagrama de relación de actividades, aquí se debe figurar los tamaños requeridos en cada área, además se puede agregar información extra como la superficie total de las áreas, número de equipos etc. Ya realizado el diagrama de relación-espacio se puede corroborar que dentro del mismo no hay limitaciones que impidan molestias dentro de las áreas, es por esto que en este modelo no se hará modificaciones. Para dar valor a la aplicación de esta técnica de distribución se basa en criterios personales y juicio común, a pesar de que haya softwares que realicen de forma automática estas técnicas ver (figura 6) (Ramirez A. , 2013).

**Figura 6. Diagrama Relación-Espacio**

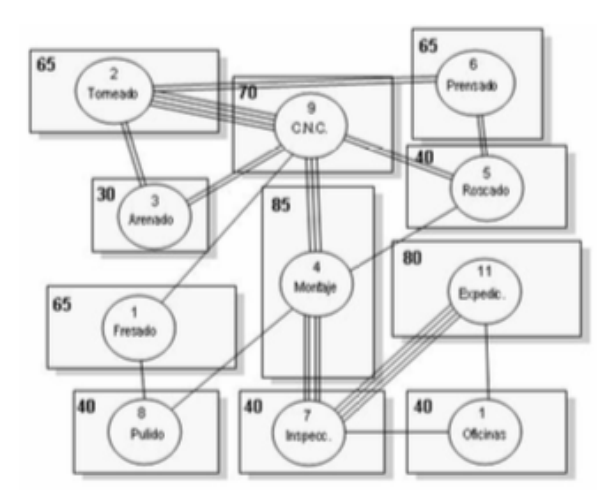

Fuente: (Ramirez A. , 2013).

#### **3.7 Evaluación y selección de propuestas**

Para la evaluación de la mejor propuesta planteada respecto a una óptima distribución de la Central Termoeléctrica se ha utilizado el método de factores ponderados, el cual basa sus fundamentos en criterios cualitativos como cuantitativos, donde nos enfocamos en una calificación multicriterio para los elementos que se involucran, esta evaluación se la realiza por un (Comité de autoevaluación) donde participan todos los miembros y se llega a un análisis crítico extensivo. Existen diversos métodos para la calificación de alternativas de distribución como: a) método de evaluación de factores ponderados, b)comparación de costos, c) comparar ventajas-desventajas (Ramirez A. , 2013).

# **CAPITULO IV**

#### **4 RESULTADOS ESPERADOS**

#### **4.1 Cantidad Biomasa**

De acuerdo a investigaciones realizadas por el docente de la Universidad Estatal Amazónica, MsC Juan González podemos observar en la siguiente (tabla 17) la cantidad total de biomasa que se tiene actualmente en los 4 cantones de la Provincia de Pastaza, con esa información se basó para proponer una distribución de una Central Termoeléctrica para la combustión del Pigüe (*Piptocoma Discolor*).

| N <sub>o</sub> | Cantones | Peso Total   | No. (ha de | Subtotal       | Peso Total    |
|----------------|----------|--------------|------------|----------------|---------------|
|                |          | (kg/ha)      | Pigüe)     |                |               |
|                |          |              |            | (kg de Pigüe)  | (T de Pigüe)  |
| 1              | Pastaza  | 22.028,63    | 44879      | 9'886.230,35   | 9'886.230,35  |
| 2              | Arajuno  | 384.670      | 13461      | 5'178.042,87   | 5'178042,87   |
| 3              | Mera     | 25.324,73    | 15714      | 3'979.528,59   | 3'979.528,60  |
| 4              | Santa    | 13.656,04    | 26933      | 22'053.885,0   | 22'053.885,05 |
|                | Clara    |              |            |                |               |
|                | Total    | 16'770.462,0 | 100.987,00 | 41'097.686,872 | 41'097.686,87 |

**Tabla 17. Inventario de biomasa pigüe**

Fuente: (González, 2018).

#### **4.2 Aprovechamiento Biomasa**

En cuanto al uso de este recurso renovable para el aprovechamiento de energía, se considera que la planta genere 0,5 GW anuales de energía eléctrica para abastecer a comunidades de la región amazónica especialmente al cantón Arajuno. Por otro lado la planta se prevé que consuma materia seca 44,33 T/día y materia fresca 113 T/día considerando todo esto al 0,1% de humedad, a continuación en la (tabla 18) se muestra los resultados del aprovechamiento energético en base a la cantidad total de biomasa.

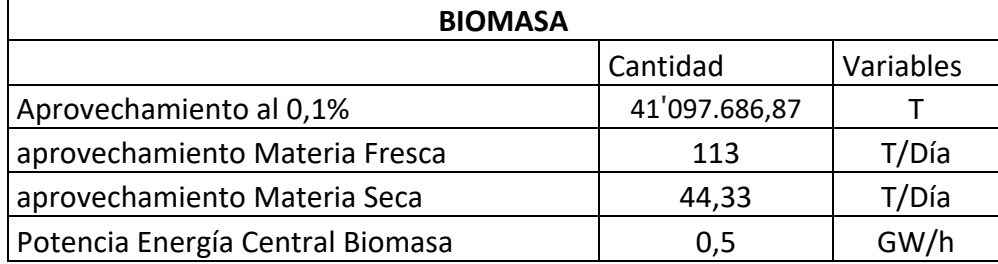

#### **Tabla 18. Aprovechamiento Biomasa 0,1 %**

#### Fuente: Elaboración Propia

#### **4.3 Relación de Actividades**

A partir del diagrama OTIDA planteado anteriormente, se realizó las diferentes interacciones existentes entre las actividades, consiste en una matriz diagonal donde se abarca todas las actividades, el proyectista deberá considerar todas las informaciones necesarias para integrar y representar todas las relaciones entre actividades de la manera más lógica. Todo esto se hace con el propósito de dar una mejor distribución a las áreas que conforman la central termoeléctrica. Es de consideración exponer estas ideas por medio de una codificación de letras (ver tabla 19) para identificar cada actividad y su cercanía, ver (figura 7).

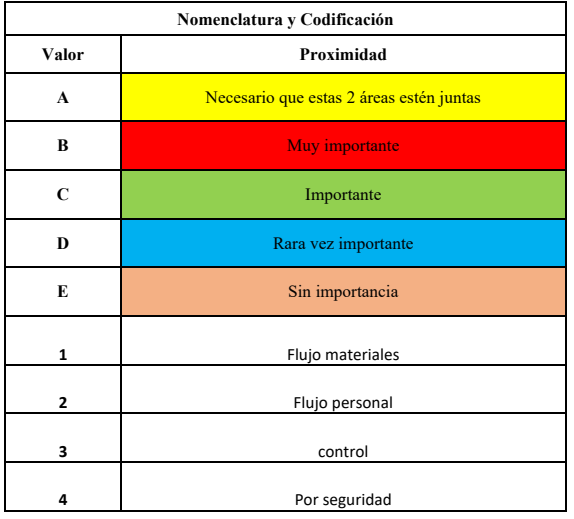

#### **Tabla 19. Codificación**

Fuente: Elaboración Propia

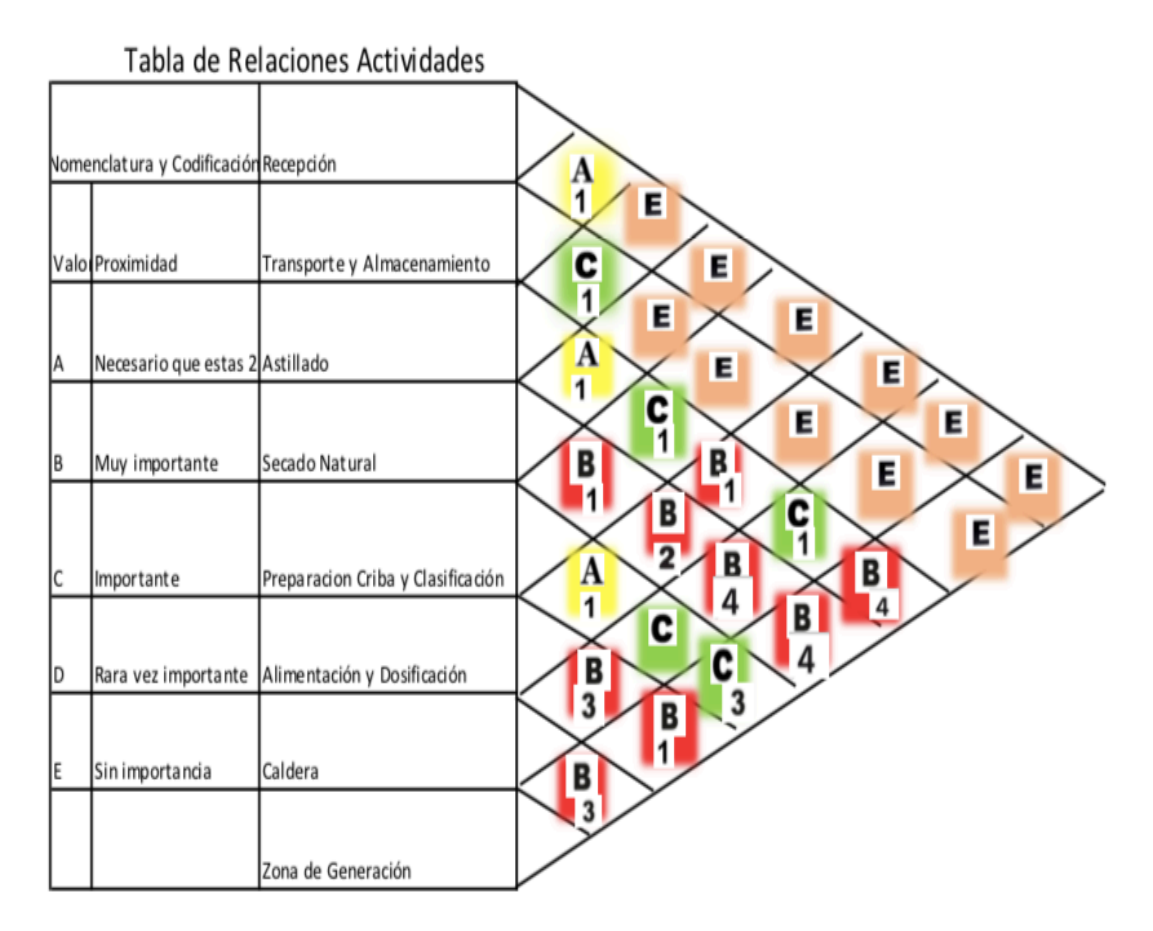

#### **Figura 7. Relación de Actividades**

Fuente: Elaboración Propia

Como resultado de la interacción de la relación de actividades se observa que el departamento con el nombre de Caldera, obtuvo una codificación de cercanía B (Muy importante) con el departamento Zona de generación, lo que lleva a la conclusión que estas dos áreas o departamentos son muy importantes en relación de estar juntas, también se puede visualizar una codificación con un numero 1 que da a conocer el flujo de materiales, este valor da información sobre la cercanía entre áreas, por lo tanto como conclusión se dice que entre el área de Caldera y Zona de generación es muy importante que estas zonas estén juntas ya que por medio existe flujo de materiales y operen de mejor manera.

#### **4.4 Diagrama de Relaciones**

A continuación se presenta la codificación para realizar el diagrama de relaciones o también conocido como diagrama de nodos o hilos ver (tabla 20), mediante el uso de este diagrama podemos observar el grado de relación de una área con respecto a otra ver (figura 8).

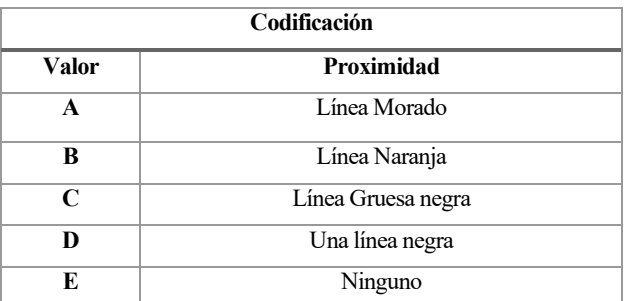

#### **Tabla 20. Asignación Valores**

Fuente: Elaboración Propia

#### **Figura 8. Diagrama Relaciones-Actividades**

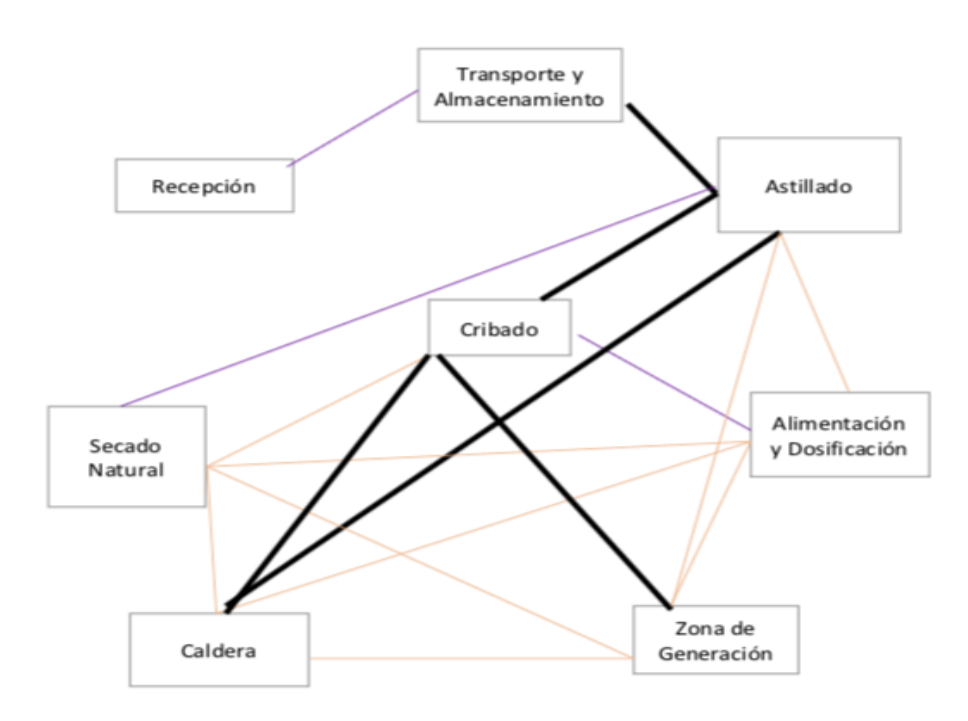

Fuente: Elaboración Propia

Como resultado de demostración del diagrama de relaciones se puede visualizar que no tienen una forma claramente definida y son adimensionales, este diagrama se lo realiza de tal forma que no haya muchas intersecciones entre líneas, es de mucha utilización puesto que ayuda a mejorar de forma visual la distribución en una planta. En este diagrama nodal a las áreas se les ha representado por cuadrados y la relación existente entre ellas está representada por líneas, así también se le ha asignado por color a las líneas para diferenciar de mejor manera las relaciones la cual se mostró en la tabla 20

### **4.5 Determinación de los requerimientos de espacio**

Para la determinación de espacios en las maquinas se utilizó el método de Guerchet que nos ayuda a calcular de forma precisa la dimensión total del área requerida para cada equipo, (ver tabla 21) la cual haciendo uso de un coeficiente *K*= 2,5 se realizó los cálculos.

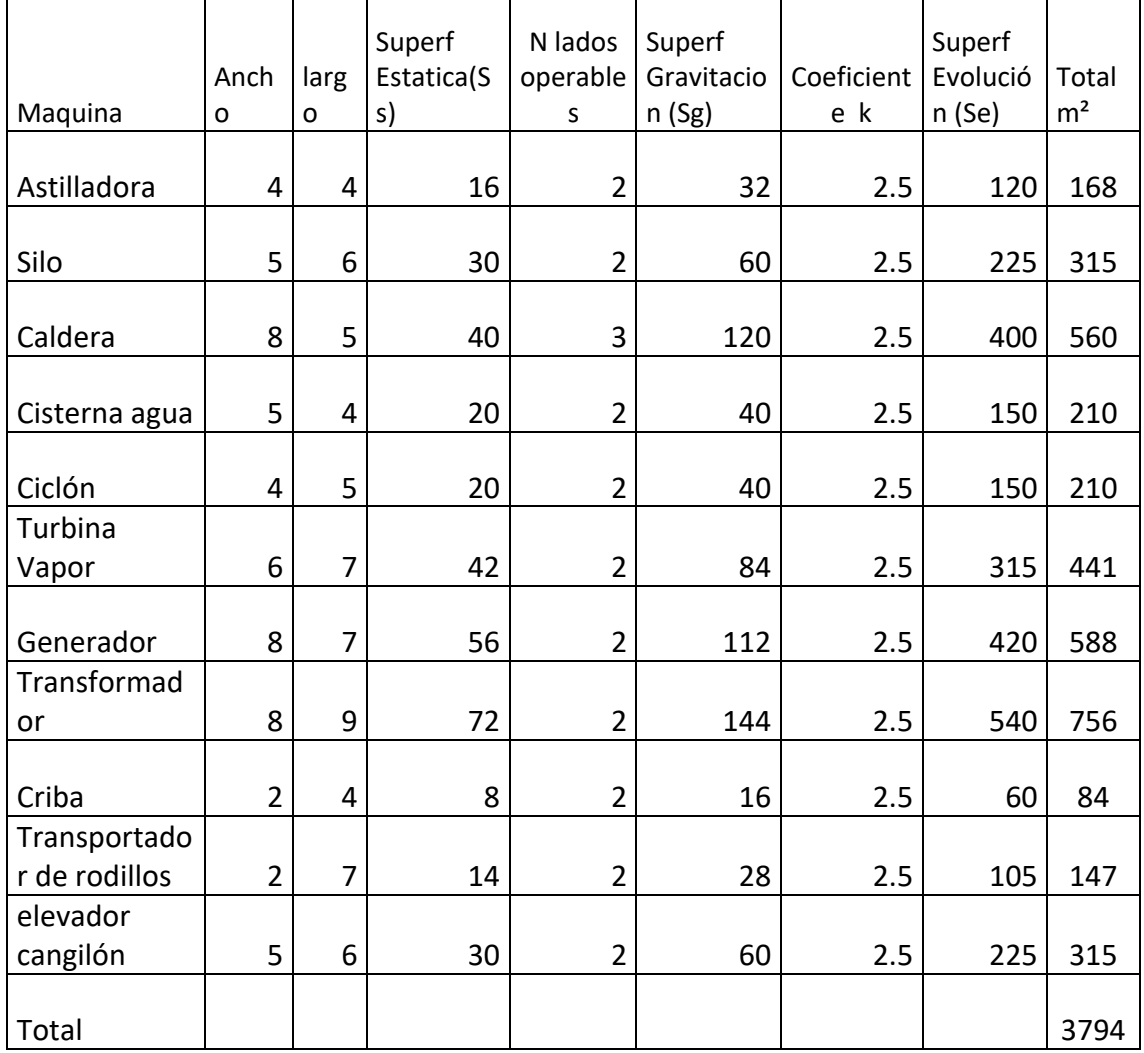

#### **Tabla 21. Determinación de superficies equipos**

Fuente: Elaboración Propia

El dimensionamiento de las áreas y zonas que conforman la central termoeléctrica están debidamente mostradas en la siguiente (tabla 22).

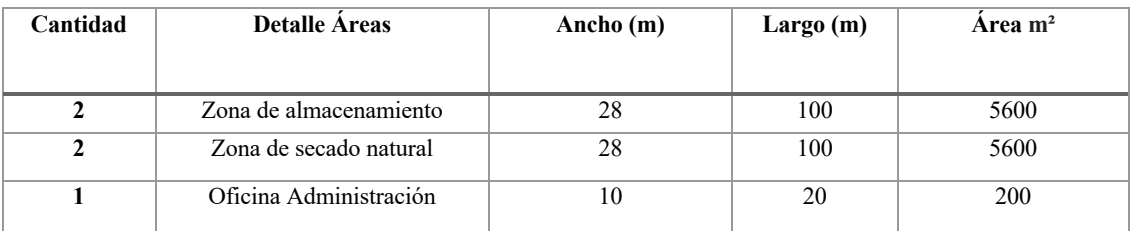

#### **Tabla 22. Determinación de áreas**

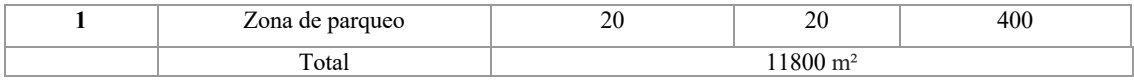

Fuente: Elaboración propia

El área total que ocupara la central termoeléctrica será de 15594 m² para su debida construcción, todos estos datos se basan en el diseño de investigaciones realizadas por MsC Juan González (González, 2018), y en la Implantación central de biomasa forestal y aprovechamiento de las masas forestales(Amengual & Triguero, 2013).

## **4.6 Áreas y zona de distribución**

#### **4.6.1 Área administración.**

Con la ayuda del software AutoCAD se pudo diseñar el área administrativa la cual ocupa un área total de 200 m², este diseño está planteado para diseñarse bajo la norma ecuatoriana NEC-SE-AC para estructuras de acero ver ( figura 9).

**Figura 9. Parte Administrativa**

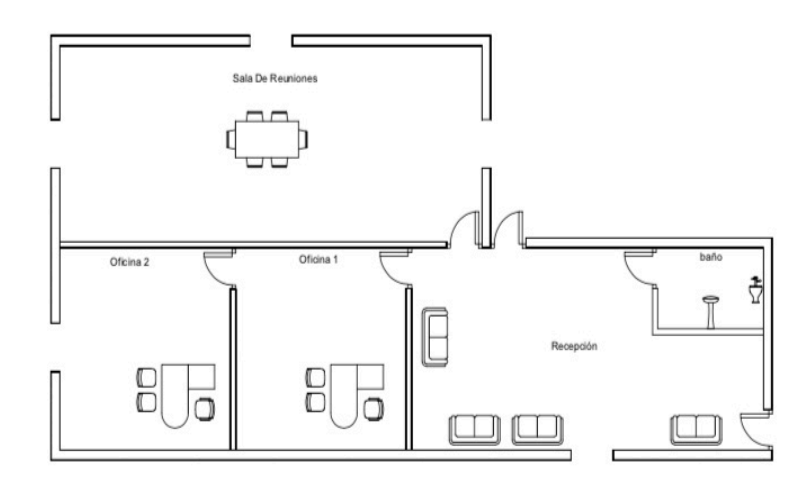

Fuente: Elaboración propia.

#### **4.6.2 Zona de parqueo**

Respecto a los pasillos y corredores dentro de las oficinas dispondrán de un ancho mínimo de 1.20 m, en los casos que se requiera la circulación de personas en sillas de ruedas se dispondrá un ancho mínimo de 1.50 m, todos estos pasillos y corredores no deberán estar expuestos a obstáculos, ver (figura 10).

#### **Figura 10. Pasillos**

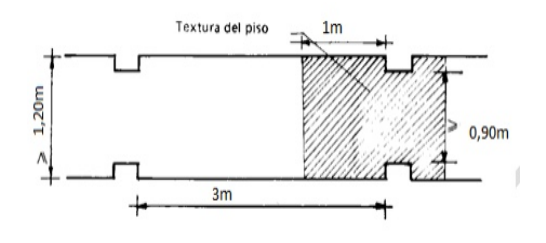

Fuente: (INEN, 2000)

Entre los requisitos mínimos para el área de cada vehículo menciona un ancho de 3500 mm y el largo de 5000 mm por vehículo,(ver figura 11)para personas con discapacidad debe poseer al menos una plaza por cada 25 lugares de vehículos (INEN, 2000).

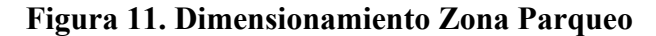

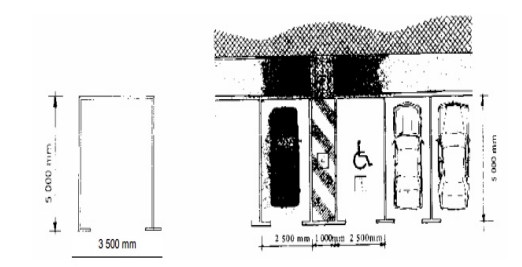

Fuente: (INEN, 2000).

#### **4.7 Diagrama de relación-espacio**

A continuación se presentan 3 diferentes propuesta de distribución de planta, dibujadas en bloques para posteriormente elegir la correcta.

• Propuesta 1.- Para el primer boceto, este se realizó basándose al diagrama de relación de superficies, aquí se puede observar de forma breve la distribución de los departamentos y su secuencia de línea de producción, desde aquí partimos para plantear 2 bocetos más, esto con el fin de elegir la mejor distribución de planta. Cabe recalcar que es una simple propuesta que al final será valorada por el método de ponderación (ver figura 12).

#### **Figura 12. Alternativa 1**

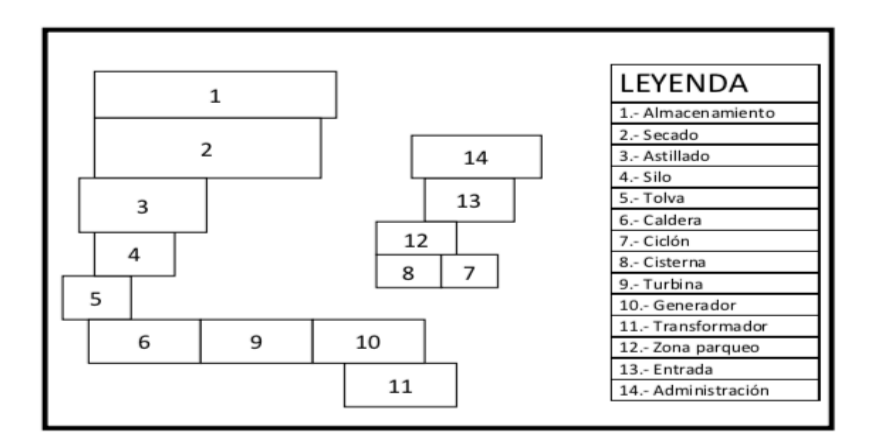

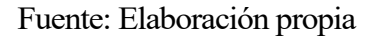

• Propuesta 2.-Esta distribución se obtuvo partiendo del boceto anterior, distribuyendo las áreas de otra forma, conservando las mismas áreas de construcción y dimensiones de equipos (ver figura 13).

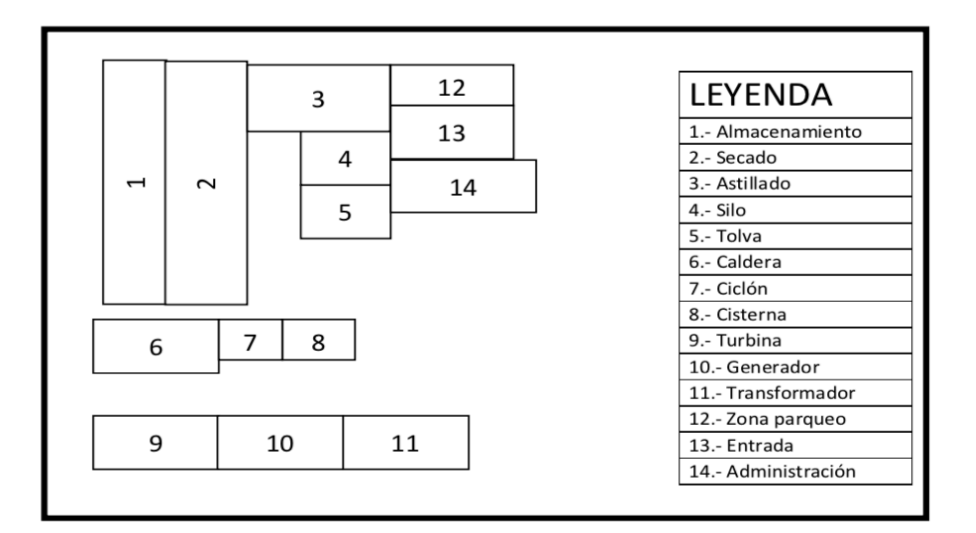

**Figura 13. Alternativa 2**

Fuente: Elaboración propia

• Propuesta 3.-esta distribución se la realizó en base al boceto anterior, ubicando las áreas de ubicación y dejando espacios libres para libre circulación de personal o traslado de la materia prima (ver figura 14).

**Figura 14. Alternativa 3**

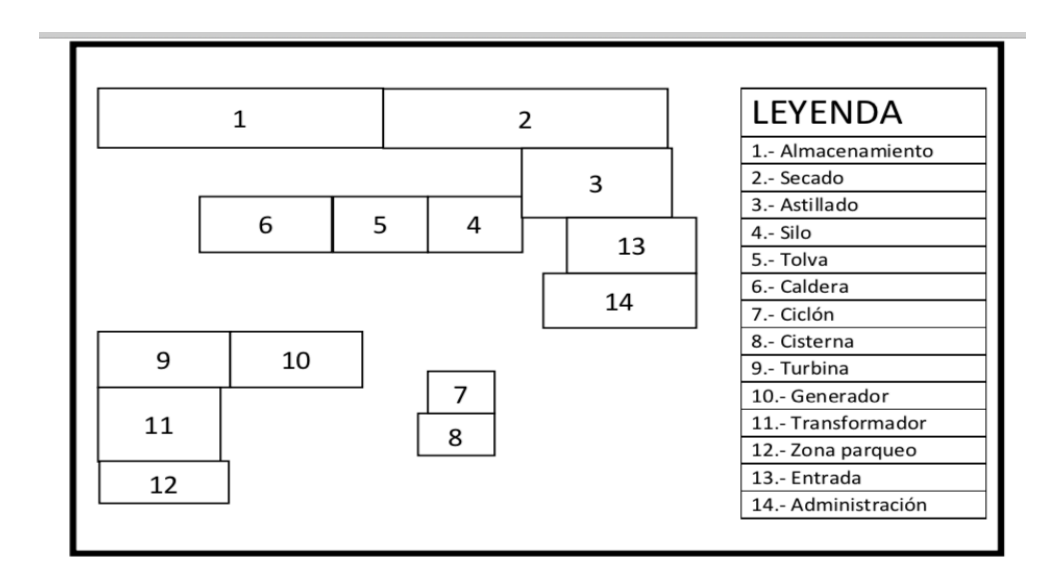

Fuente: Elaboración propia

# **4.8 Evaluación y selección de propuestas**

**Tabla 23. Método por ponderación**

| Escala Evaluación |   |  |
|-------------------|---|--|
| <b>Buena</b>      | 5 |  |
| Regular           | ੨ |  |
| Mala              |   |  |

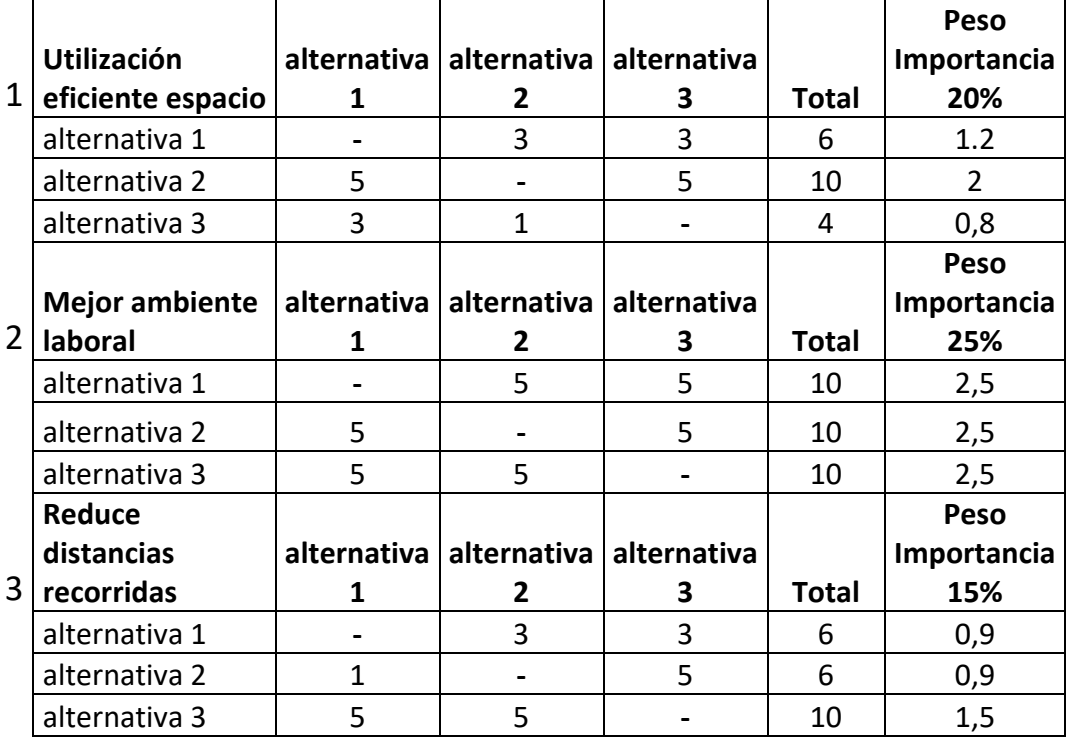

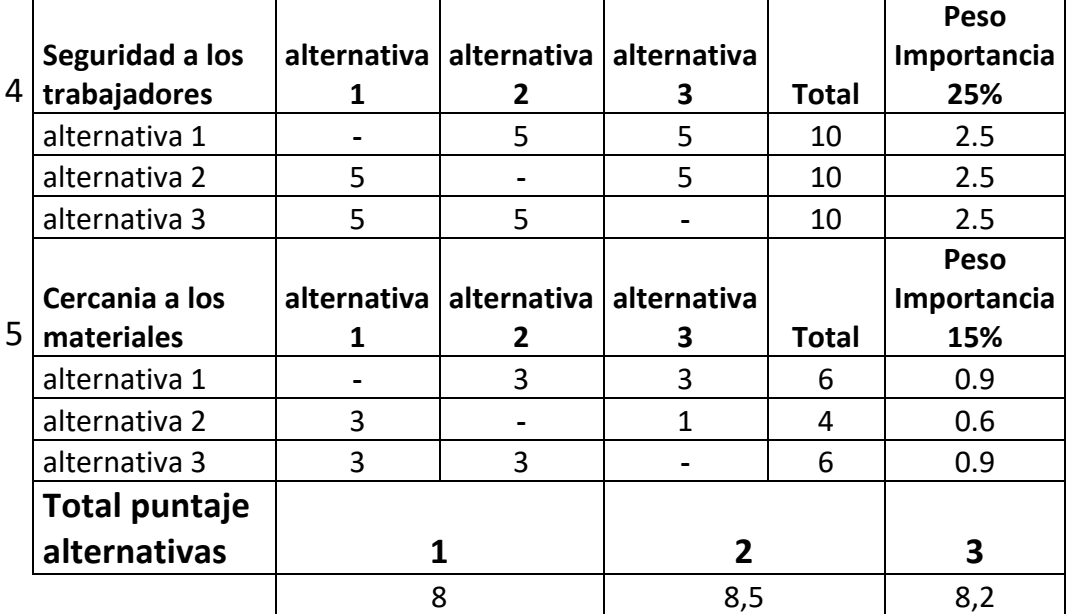

#### Fuente: Elaboración propia

El método por ponderación de factores se lo utilizó por ser muy simple y eficaz, por ocupar varias variables y estas un peso de importancia que evalúan el grado de importancia. Para la valoración de las propuestas planteadas anteriormente en la (tabla 23) se utilizaron diversos criterios, dando un puntaje a escala de (5 BUENA), (3 REGULAR), (1 MALA) para las 5 variables, cabe recalcar que la escala es a criterio personal, para su valoración se llevó bajo multicriterio con personas expertas en el área de distribución de plantas. Como se puede ver en los resultados la propuesta que mayor aceptación obtuvo es la alternativa 2 con un total de 8,5; esto quiere decir que será la utilizada para la distribución de la nueva Central Termoeléctrica para Biomasa, puesto que ofrece seguridad hacia los trabajadores, mejor ambiente laboral, cercanía a los materiales, reduce las distancias de recorrido y utiliza el espacio eficientemente para que se pueda desarrollar la producción de energía.

## **CAPITULO V**

#### **5 CONCLUSIONES**

- Existen múltiples metodologías para hacer una buena distribución de planta, la utilizada para esta investigación es la planteada por Richard Muther (Sistematic Layout planning), la cual se basa en criterios cualitativos organizando todas las ideas con el fin de establecer una propuesta definitiva de distribución de planta, esta metodología abarca e incorporan múltiples etapas organizando cada proceso planteado.
- Se ha planteado tres posibles alternativas de distribución de planta, la valoración de estas propuestas se las hizo por medio del método de ponderación el cual se basa en análisis cuantitativo y cualitativo, posee en distintas variables para estimar la mejor propuesta planteada, estableciendo el mayor puntaje en la calificación de los parámetros de distribución de áreas acordes al sistema de producción de energía.
- Con la propuesta tecnológica se espera lograr que la población de Pastaza incremente su producción eléctrica a las comunidades más vulnerables y así beneficie significativamente al país de una u otra manera ahorrando el presupuesto y utilizarlo en otras prioridades.

#### **5.1 RECOMENDACIONES**

- Se recomienda a las instituciones de gobierno, considerar las nuevas propuestas tecnológicas a favor del desarrollo del país, las cuales son amigables al medio ambiente y provenientes de recursos renovables, además para satisfacer las necesidades eléctricas en zonas de difícil acceso especialmente a comunidades indígenas de la amazonia ecuatoriana.
- Para realizar una distribución de planta, es necesario la opinión de al menos 2 personas expertas en el área, esto con el propósito de que aporten ideas nuevas y se pueda desarrollar mejoras para el dimensionamiento y ubicación de los equipos.
- Una vez puesta en marcha es necesario realizar el seguimiento acerca del diseño y distribución de la planta eléctrica para la combustión de Pigüe (*Piptocoma Discolor*), esto con el fin de corregir su eficiencia tecnológica y posibles fallos que minimicen el aporte energético en la provincia de Pastaza y la Amazónica.

#### **CAPITULO VI**

#### **6 BIBLIOGRAFIA**

- Aguilar, J. (2008). *Rediseño y construccion de un medidor de conductividad termica para asilantes termicos.* Universidad Nacional Autónoma de Mexico, Ingenieria, Mexico.
- Amengual, C., & Triguero, Á. (2013). *Implantación Central de Biomasa Forestal y Aprovechamiento de las Masas Forestales.* Tesis, Escuela Politécnica Superior Edificación de Barcelona, Ingeniería en Organización Industrial, España.
- Bermeo, L. (2018). *Obtencion de biocarbono mediante torrefaccion seca a partir de residuos de balsa(Ochroma pyramidale).* Escuela Politecnica Nacional, Quito.
- Bonilla, A. (Enero de 2011). Programa de estudios socioambientales Flacso-Ecuador. *Letras Verdes*, 2-6.
- Botija, S. (2011). *Proyecto de una central electrica de biomasa.* Universidad Carlos III de Madrid , Ingenieria Industrial.
- Camposano, J., & Delgado, N. (2017). *Diseño de una Planta Agroindustrial Para La Produccion de alimentos de Chocho.* UDLA, Cotopaxi. Obtenido de http://dspace.udla.edu.ec/handle/33000/7457
- Caño, A., Cruz, P., & Solano, L. (enero de 2007). Diseño, ingenieria,fabricacion y ejecucion asistidos por ordenador en la construccion: evolucion y desafios a futuro. *59*(505), 53,71.
- Cárdenas, S. (2014). *Aplicacion del software AutoCad sobre el aprendizaje de la expresion grafca en dibujo tecnico de los estudiantes del primer ciclo de ingenieria industrial de la universidad Ricardo Palma.* Universidad Nacional de Educacion Enrique Guzmán Valle, Magister en ciencias de la Educacion. Obtenido de http://repositorio.une.edu.pe/bitstream/handle/UNE/1077/TM%20CE-Du%20C282%202015.pdf?sequence=1&isAllowed=y
- Carro, R., & Gonzalez, D. (2012). *Localizacion de las instalaciones.* Universidad Nacional De Mar De La Plata, Facultad De Ciencias Economicas Y Sociales,

Argentina. Obtenido de http://nulan.mdp.edu.ar/1619/1/14 localizacion instalaciones.pdf

- Choque, J. (2016). *Optimizacion y control de calidad en la construccion de silo de almacenamiento para material puzolanico.* Universidad Nacional de San Agustin , Ingenieria de Procesos, Arequipa. Obtenido de http://repositorio.unsa.edu.pe/bitstream/handle/UNSA/3441/Mtchcuj.pdf?sequen ce=1&isAllowed=y
- CORDOVA, S. (28 de Noviembre de 2018). *SILOS CORDOVA*. Recuperado el 16 de marzo de 2019, de https://siloscordoba.com/es/productos/silos/silos-elevados/
- Corillo, F., & Gutierrez, M. (Mayo de 2016). Estudio de ocalizacion de un proyecto. *Ventana Cientifica Volumen 7*, 29-33. Obtenido de http://www.revistasbolivianas.org.bo/pdf/rvc/v7n11/v7n11\_a05.pdf
- Costafreda, J. (30 de Diciembre de 2017). (F. Gomez-Pardo, Editor) Obtenido de Curso Basico de Dibujo Con AutoCAD: http://oa.upm.es/50865/1/Curso\_AutoCAD.pdf
- Diaz, F., & Jesus, E. (2015). *Manual para el uso y aplicacion del programa AutoCAD V2012.* Universidad Nacional Autónoma De Mexico, Ingenieria, Cuautitlán. Obtenido de http://olimpia.cuautitlan2.unam.mx/pagina\_ingenieria/mecanica/mat/mat\_mec/m 9/Manual\_basico\_Autocad\_2012.pdf
- Falconi, E. (2001). *Simulacion de control difuso de una banda transportadoraen un sistema automatico de embalaje.* Escuela Politecnica Nacional, Escuela de Ingenieria, Quito. Obtenido de http://bibdigital.epn.edu.ec/bitstream/15000/5445/1/T1845.pdf
- Gaber, M., Handlos, M., & Metschina, C. (2014). *Manual de la biomasa.* Obtenido de file:///Users/jennycordova/Downloads/D5\_4\_biomass\_manual\_spanish.pdf
- GAD MUNICIPAL CANTÓN ARAJUNO. (2014). *Plan de desarrollo y ordenamiento territorial del cantón arajuno*. Obtenido de https://www.arajuno.gob.ec/arajuno/index.php/turismo
- Garcia, D. C., & Castillo, D. (2015). Determinacion de ecuaciones aloméricas para la estimacion de biomasa aérea de Guadua. *FOLIA Amazonica, 24*(2), 139-144. Obtenido de http://www.iiap.org.pe/upload/publicacion/PUBL1448.pdf
- Garcia, R. (2001). *Combustion y combustibles.* Ingeniero Industrial. Obtenido de file:///Users/jennycordova/Downloads/Combusti%C3%B3n%20y%20combustib les.pdf
- González, J. P. (2018). Crecimiento y Conservación de Piptocoma discolor (Pigüe) en la Provincia de Pastaza. *CFORES CIENCIAS FORESTALES, 6 (3): 366-379*, 14.
- Gonzalez, M. (2015). *Biomasa en Cantabria,Reacondicionamiento para ello zonas desarboladas o desatendidas con el fin de aumentar la produccion de biomasa.* Universidad de Cantabria, Cantabria. Obtenido de https://repositorio.unican.es/xmlui/bitstream/handle/10902/6626/MGG.pdf?sequ ence=1
- IDAE. (2007). Manual de energias renovables 2. En IDAE, *Energia de la biomasa* (Vol. 2, págs. 14-144). Madrid. Obtenido de https://www.idae.es/uploads/documentos/documentos\_10374\_Energia\_de\_la\_bi omasa\_07\_28e17c9c.pdf
- INEC. (2014). *Instituto Nacional De Estadisticas Y Censos*. Obtenido de http://www.ecuadorencifras.gob.ec/institucional/home/
- INEN. (2000). *Norma Tecnica Ecuatoriana.* Obtenido de https://www.ecp.ec/wpcontent/uploads/2017/12/Norma\_INEN\_2248\_ESTACIONAMIENTOS.pdf
- Jara, H. (Octubre de 2009). Biomasa y sus Propiedades como Combustible. *Celulosa Y Papel*.
- Jativa, N. (2012). *Diseño de la distribución de la nueva planta en la empresa Maldonado García MAGA.* UNIVERSIDAD CENTRAL DEL ECUADOR, Facultad de Ingeniería,Ciencias Fisicas Y Matemática, Quito.
- Ki-Moon, B. (2015). *Objetivos De Desarrollo De Milenio.* Secretario Naciones Unidas, New York. Obtenido de http://www.un.org/es/millenniumgoals/pdf/2015/mdgreport-2015\_spanish.pdf
- Klug, M. (2012). Pirólisis un proceso para derretir la Biomasa. *Revista de quimica PUCP, 26*(1-2), 37. Obtenido de file:///Users/jennycordova/Downloads/5547-21359-2- PB.pdf
- Laguna, I. (2002). La generacion de energia electrica y el ambiente. *Gaceta Ecologica*(65), 53-62. Obtenido de file:///Users/jennycordova/Downloads/art%C3%ADculo\_redalyc\_53906504.pdf
- León, L. (2015). *Analisis Economico De La Poblacion.* Perú, Lambayeque. Obtenido de https://web.ua.es/es/giecryal/documentos/demografia-peru.pdf
- Leon, M. (2014). *Propuesta de estrategias de posicionamiento para la microempresa MLA Carpienteria de la ciudad de XALAPA.* Universidad Veracruzana, Maestro en gestion de organizaciones, Mexico. Obtenido de https://cdigital.uv.mx/bitstream/handle/123456789/40642/leonazcaniomartin.pdf ?sequence=2
- Loaiza, M. (2015). *Modelo de generacion de energia a partir de biomasa forestal.* Chile, Santiago de Chile.
- Lopez, E. (2007). *Metodo pedagogico para la enseñanza de la geometria descriptiva,con el uso de codigos del dibujo tecnico y la plataforma AutoCAD en la computadora.* Instituto Tecnologico y de Estudios Superiores de Occidente, Psicologia,Educacion y Salud, Mexico. Obtenido de https://rei.iteso.mx/bitstream/handle/11117/3888/TOG%20Eleonora%20Isabel.p df?sequence=2
- Lopez, V. (Abril de 2009). *Puentes de Energía. Energías sostenibles para la reducción de la pobreza" Alianza del Clima (Klimabüendnis) -Frente de Defensa de la Amazonía (FDA).* Quito: Energy Bridges. Obtenido de https://flacsoandes.edu.ec/web/imagesFTP/10202.Informe\_EnergiasSostenibles. pdf
- Luis, E. (2014). *El bosque Protector Biomasa Forestal.* Universidad Politecnica Madrid, Madrid. Obtenido de http://www.elbosqueprotector.es/El\_Bosque\_Protector/Biomasa\_forestal\_files/B iomasa%20forestal.pdf
- luna, V. (2018). *Estudio de prefactibilidad técnica y económica para la obtención de pellet del aserrín de (Pollalesta discolor) pigüe, para fines energéticos en la provincia de Pastaza.* Puyo, Pastaza.
- MAE. (2010). *Aprovechamiento de los Recursos Forestales.* Ministerio del Ambiente del Ecuador, Quito. Obtenido de http://suia.ambiente.gob.ec/documents/10179/185860/MAE+2010.+Aprovecha miento+de+recursos+forestales+en+Ecuador+2007-2009.pdf/cf016919-f822- 4255-959e-31235dff26c2
- MAE. (2014). *Plan Nacional de Restauración Forestal.* Quito, Ecuador: Ministerio del Ambiente del Ecuador.
- Marcel, O. (2016). *La produccion termoelectrica y su impacto ambiental en la zona de influencia ,Guayaquil.* Universidad de Guayaquil, Facultad de ciencias economicas, Guayaquil. Obtenido de http://repositorio.ug.edu.ec/bitstream/redug/12028/1/Examen%20Complexivo% 20Estudio%20de%20Caso%20Econ%20%20Oscar%20Marcel.pdf
- Marcos, M. (2014). *Propiedades termicas de los materiales.* Universidad Nacional Del Santa, Perú. Obtenido de http://biblioteca.uns.edu.pe/saladocentes/archivoz/curzoz/propiedades\_t%E9rmi cas de los materiales.pdf
- Martinez Lozano, S. (2009). *EVALUACIÓN DE LA BIOMASA COMO RECURSO ENERGÉTICO RENOVABLE EN CATALUÑA.* Cataluña, Girona. Obtenido de Tesis Doctoral.
- Martinez, S. (2009). *Evalaución de la Biomasa como Recurso Energético Renovable en Cataluña.* España: Universidad de Girona.
- Medina, V., Roa, O., & Tejeda, B. (junio de 2015). Esterificación y transesterificaión de aceites residuales para obtener biodiesel. *Luna Azul*.
- Merino. (2010). *ESTUDIO ECONOMICO DE DOS FORMAS DE APROVECHAMIENTO FORESTAL DEL PIGUE (Pollaslesta discolor) EN EL CANTON MERA,PROVINCIA DE PASTAZA.* Mera.
- Miranda, R. (2018). *Calderas,Clasificacion,Usos Y Mecanismos de Transferencia de Calor.* Benemérita Universidad Autónoma de Puebla, Ingenieria Quimica , Mexico. Obtenido de file:///Users/jennycordova/Downloads/385657782- Calderas-Industriales.pdf
- Morales, P., & Valladarez, A. (2012). *Determinacion de las Emisiones de contaminantes atmosfericos producidas por centrales termicas en el ecuador en el periodo 2002- 2010.* Universidad de Cuenca, Cuenca. Obtenido de http://dspace.ucuenca.edu.ec/bitstream/123456789/698/1/te329.pdf
- Moreno, M. (2007). *Desarrollo de modelos y metodologias de optimizacion de plantas batch multiproducto de procesos biotecnologicos y alimenticios.* Universidad nacional del litoral, Ingenieria Quimica. Obtenido de http://bibliotecavirtual.unl.edu.ar:8080/tesis/bitstream/handle/11185/75/Tesis.pd f?sequence=11
- Murciano, V. (2014). *Proyecto Basico de Una Planta De Biomasa.* Escuela Superior de Ingenieros De Minas Y Energia, Energia y Combustibles. Obtenido de http://oa.upm.es/32723/1/PFC\_V%C3%ADctor\_Murciano\_Criado.pdf
- NTE. (1975). *Norma tecnologica de la edificacion NTE ICC 1974.* Obtenido de https://www.webaero.net/ingenieria/especificaciones\_y\_normas/NTE/Instalacio nes/Climatizacion/nte-icc.pdf
- Nuñez, S. G., & Camarero, A. (12 de Noviembre de 2014). Establecimiento de los factores a considerar para determinar la zona de ubicacion de un puerto seco y de sus jerarquias a traves de un panel DELPHI. *Revista Transporte Y Territorio*, 103- 121. Obtenido de file:///Users/jennycordova/Downloads/Dialnet-EstablecimientoDeLosFactoresAConsiderarParaDetermi-5252066.pdf
- Ortega, D., & Torres, F. (2016). *Diseño de un silo de fondo cónico para almacenar maiz con capacidad de 25 toneladas con carga y descarga.* Universidad Politecnica Salesiana Sede Quito, Ingenieria Mecanica, Quito. Obtenido de https://dspace.ups.edu.ec/bitstream/123456789/13116/1/UPS-KT01282.pdf
- Oscar, E. (16 de Julio de 2016). Usos industriales de la biomasa para generación de energía. *El telegráfo*.
- Ospina, J. (2016). *Propuesta de distribución de planta, para aumentar la productividad en una empresa metalmecánica en ATE Lima-Perú.* Universidad San Ignacio De Loyola, Ingeniero Industrial Y Comercial, Perú. Obtenido de http://repositorio.usil.edu.pe/bitstream/USIL/2470/1/2016 Ospina Propuesta de distribucion de planta.pdf
- Pedro, P. (2 de junio de 2014). Tecnologias de transformacion y estado actual. *Innovaciencia*. Obtenido de http://revistas.udes.edu.co/site/index.php/innovaciencia/article/view/255/pdf\_16
- Pereyra, A. (2005). *Diseño del Proceso.* Universidad Tecnologica Nacional Facultad Regional La Plata, Ingenieria Quimica, Argentina. Obtenido de http://www.frlp.utn.edu.ar/materias/oindustrial/apunte3.pdf
- Pozas, J. (2012). *Proyecto basico de una planta de biomasa de eucalipto Globulus en España.* Universidad Carlos III de Madrid, Ingenieria Termica y de Fluidos, Madrid. Obtenido de https://core.ac.uk/download/pdf/29403921.pdf
- Prefectura De Pastaza Construyendo Desarrollo. (2019). *Prefectura de Pastaza Construyendo Desarrollo*. Obtenido de https://www.pastaza.gob.ec/
- Puyo, G. (2017). *Informacion General Guia Puyo*. Obtenido de https://guiapuyo.com/informacion-general/

Quiroga, R. (2017). *La importancia de los bosques en América Latina, información para su gestión sostenible.* Santigao Chile: Comisión Económica para América Latina y el Caribe (CEPAL). Obtenido de file:///C:/Users/JGONZA~1/AppData/Local/Temp/2017-12-1.1\_contextoregiona-situacion-bosques.pdf

- Ramirez, A. (2013). *Cuadernillo de Ejercicios de diagrama de recorrido y bloques.* Tecnologico de estudios superiores del Oriente del estado de Mexico, Ingenieria Industrial, Mexico. Obtenido de http://www.tesoem.edu.mx/alumnos/cuadernillos/2013.013.pdf
- Ramirez, J. (Enero de 2016). *el software libre como alternativa para la enseñanza de la asignatura dibujo asistido por computador.* PONTIFICIA UNIVERSIDAD CATÓLICA DEL ECUADOR, Magister en Ciencias de la Educación, Esmeraldas. Obtenido de https://repositorio.pucese.edu.ec/bitstream/123456789/599/1/RAMIREZ%20M ARQUEZ%20JIMMY%20FERNANDO.pdf
- Ramos, R. B., & Rojas, E. (Noviembre de 2015). Control de emisiones de particuas en equipos de combustion de biomasa. *Resvista Tecnica de Medio Ambiente*, 85-86. Obtenido de

http://projects.ciemat.es/documents/412221/470762/noticia\_cleanbiom\_en\_RET EMA187.pdf/b82f0007-7b9d-42de-aed5-5387632a5af0

- Renovables, C. D. (2008). *Energías Renovables2008-Energías Biomasa.* (T. d. información, Ed.) Argentina. Obtenido de https://www.energia.gov.ar/contenidos/archivos/publicaciones/libro\_energia\_bio masa.pdf
- Rodriguez, M. (2012). *Transformadores.* Universidad de Cantabria, Ingeniería Eléctrica y Energética, España. Obtenido de https://personales.unican.es/rodrigma/PDFs/Trafos.pdf
- Sanchez, G. (2010). *Diseño de la automatizacion de los sistemas de medicion estatica y dinamica de combustible en el proceso de generacion de una central termoelectrica .* Escuela politecnica del Ejercito, Electrica y electronica, Sangolqui. Obtenido de file:///Users/jennycordova/Downloads/T-ESPE-029500.pdf
- Schlegel, B. (2001). *Estimacion de la Biomasa y Carbono en bosques del tipo forestal siempreverde.* Universidad Austral de Chile, Chile. Obtenido de https://www.uach.cl/procarbono/pdf/simposio\_carbono/45\_schlegel.PDF
- Sigaut, L., & Knoblauch, P. (2001). *Capacidad calorifica y temperatura de Debye.* Universidad de Buenos Aires, Facultad de Ciencias Exactas Y Naturales, Buenos Aires. Obtenido de https://www.fisicarecreativa.com/informes/infor\_especial/debye\_lor\_2k1.pdf
- Tapia, M. A., & Luna, A. (2009). Implementacion del metodo SLP en una empresa de la region Bajio en Mexico. *VII Congreso Internacional en Innovacion y Desarrollo Tecnologico 7-9 octubre* (págs. 3-9). Mexico: CIINDET 2009. Obtenido de https://www.researchgate.net/publication/267788216 Implementacion del met odo\_SLP\_en\_una\_empresa\_de\_la\_region\_Bajio\_en\_Mexico/download
- Tolosana, E. A., & Rocio, M. (2008). *Guia de la Maquinaria para elaprovechamiento y elaboracion de Biomasa Forestal.* Madrid, España: Cesefor. Obtenido de file:///Users/jennycordova/Downloads/Guia\_Maquinaria\_Biomasa.pdf
- Toscano, L. (2009). *Analisis de los parametros y seleccion de hornos para la combustion de biomasa.* Escuela Superior Politecnica Del Litoral, Ingenieria en mecanica y ciencias de la produccion, Guayaquil.
- Zambrano, M. (2018). *Propuesta del diseño de una planta procesadora para la producción de michelada mix.* Tesis, ESCUELA POLITÉCNICA NACIONAL, Ingeniería Química y Agroindustria, Quito.

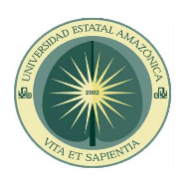

# **ANEXOS**

# **PROYECTO Distribución de la planta termoeléctrica para la combustión del Pigüe (***Piptocoma Discolor***) utilizando software CAD en la Provincia Pastaza.**

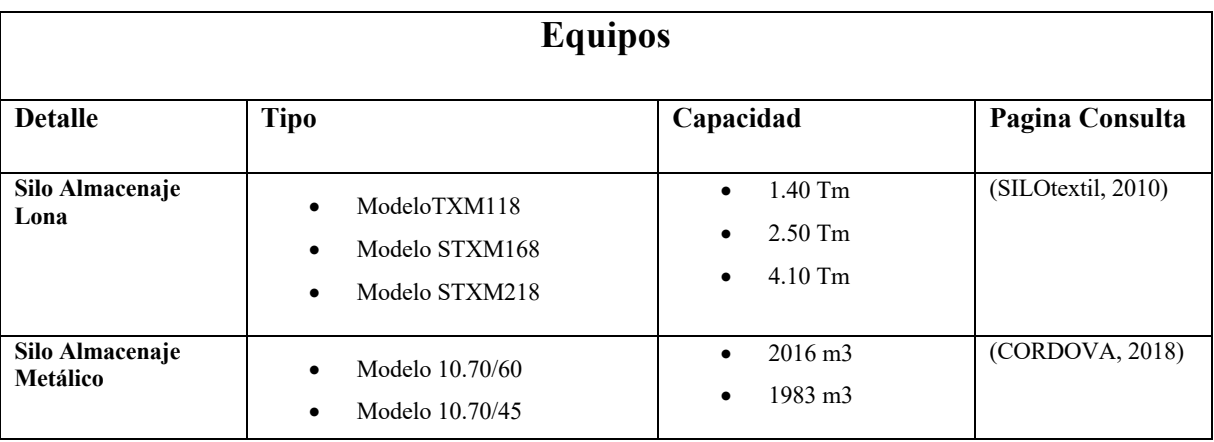

**Anexo 1. Especificaciones Técnicas Equipos**

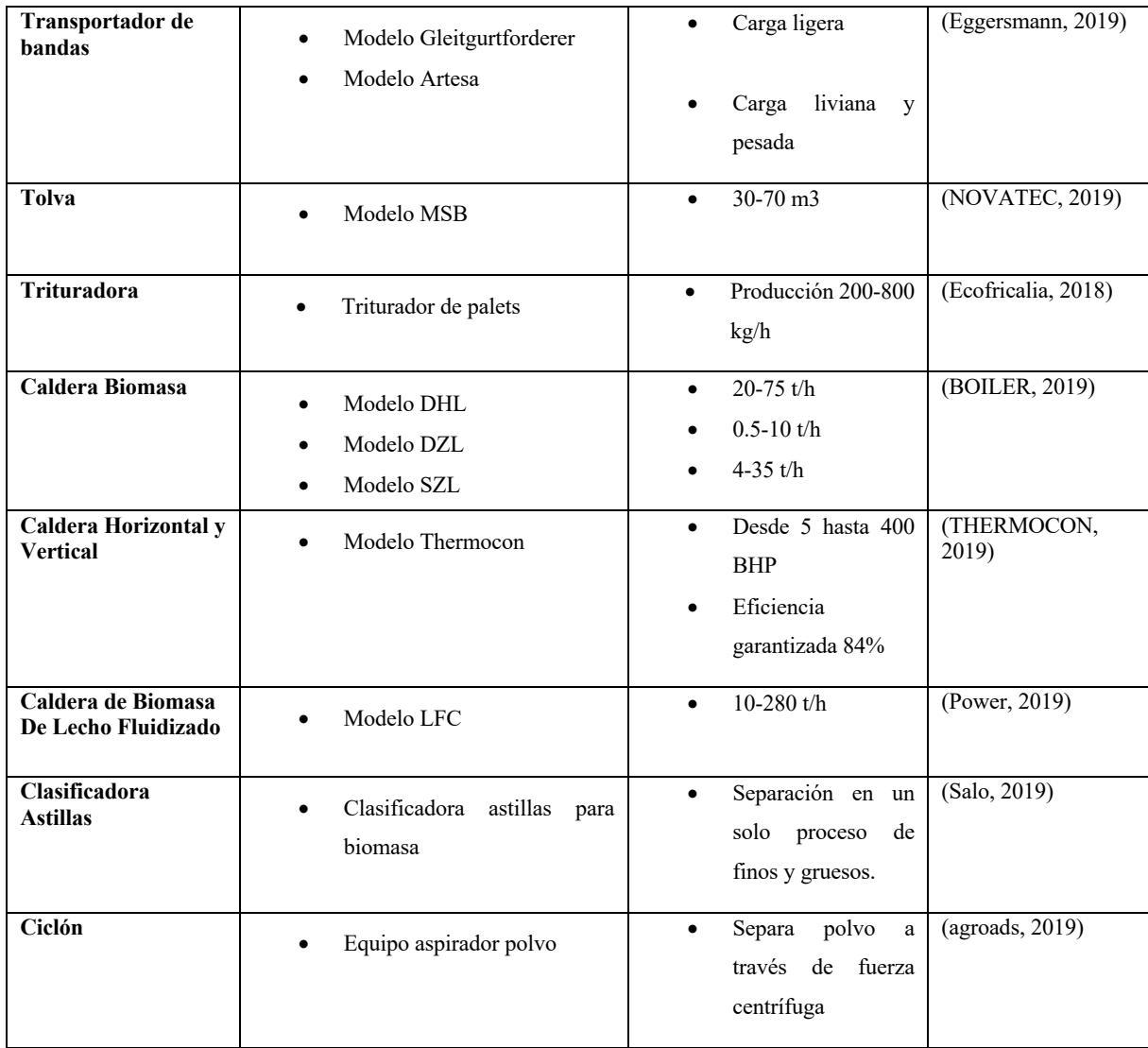

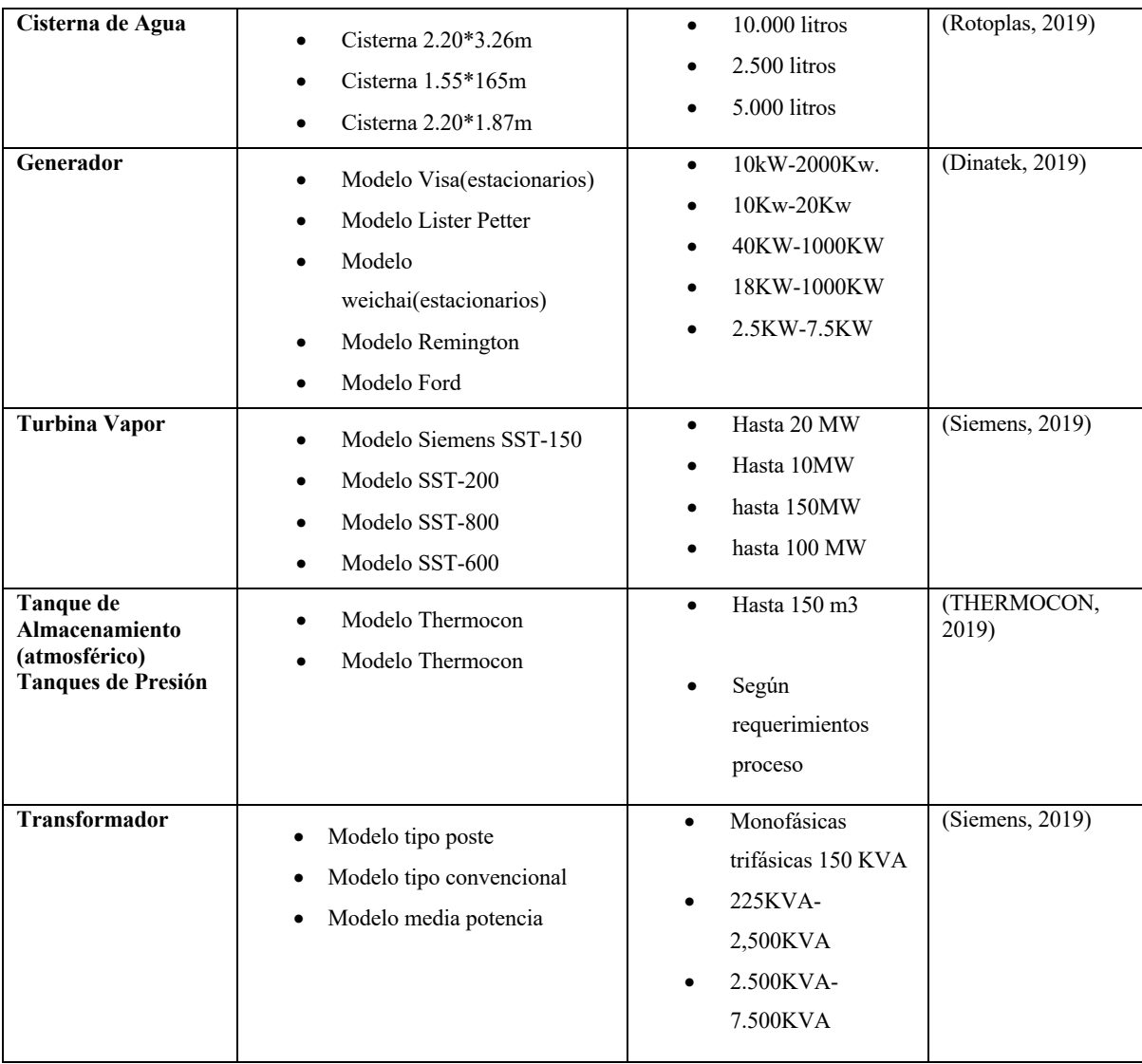

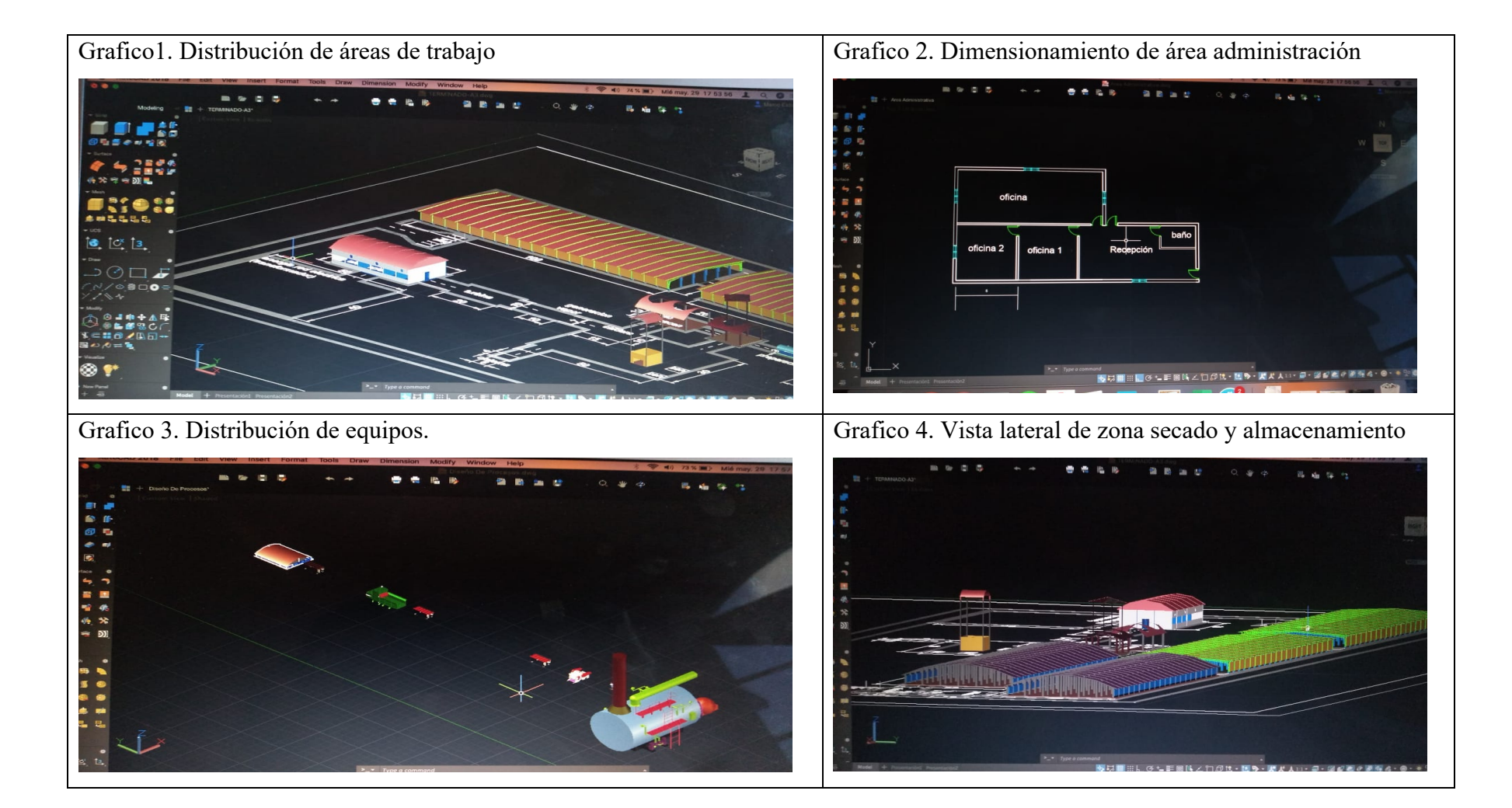

#### **Anexo 2. Realización de diseño de planta en AutoCAD**

**Anexo 3. Diseño y Distribución de la Planta Termoeléctrica**

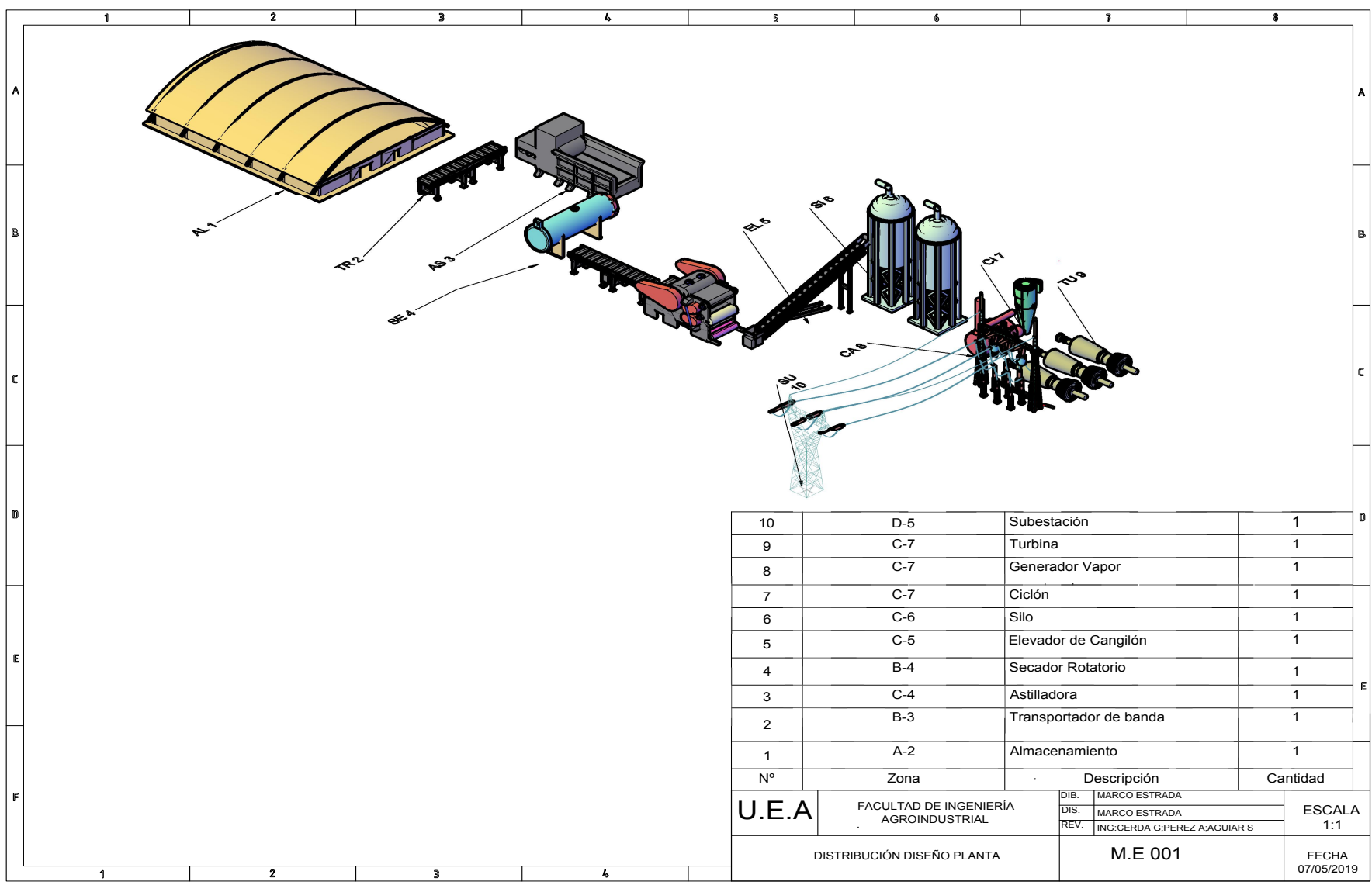

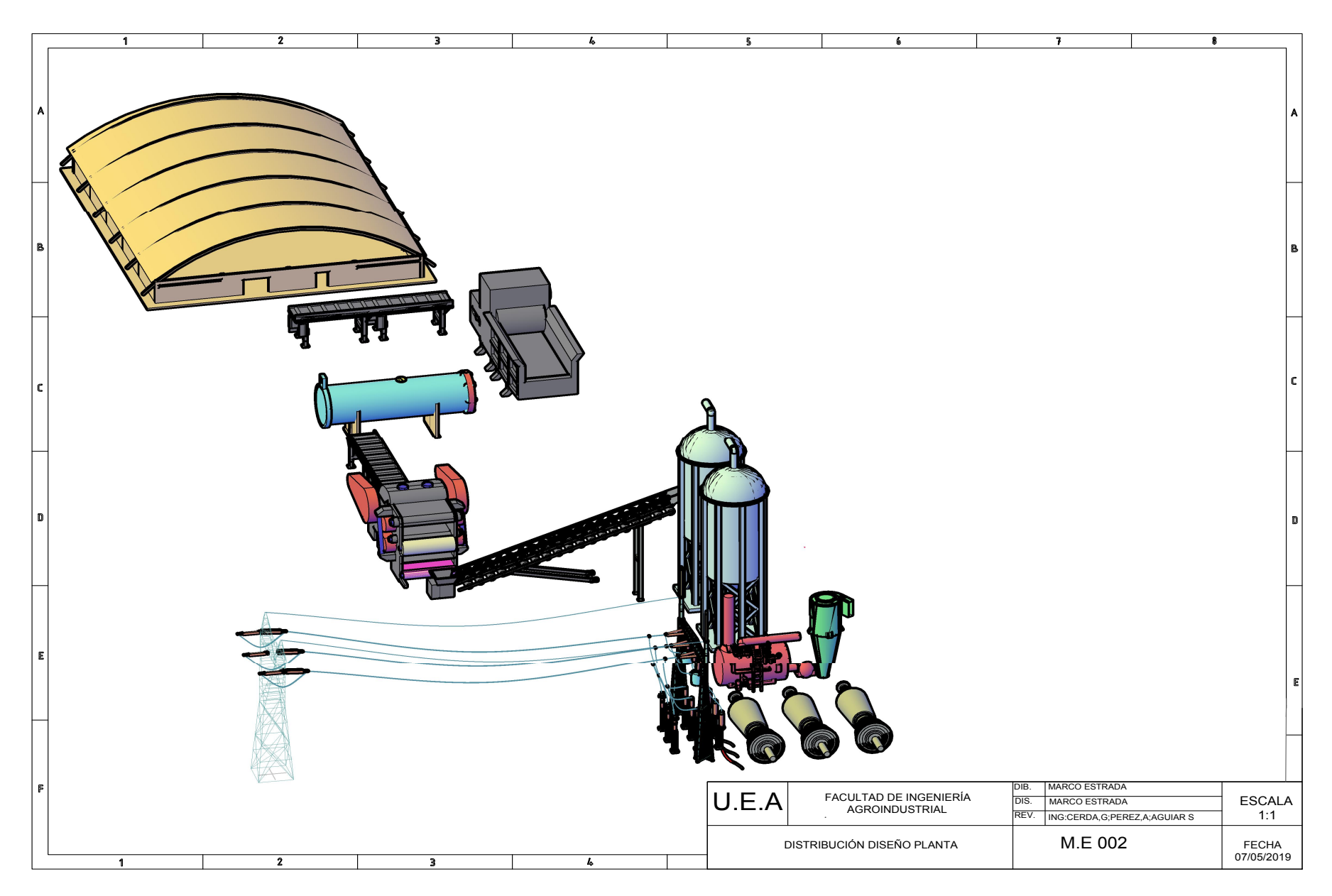

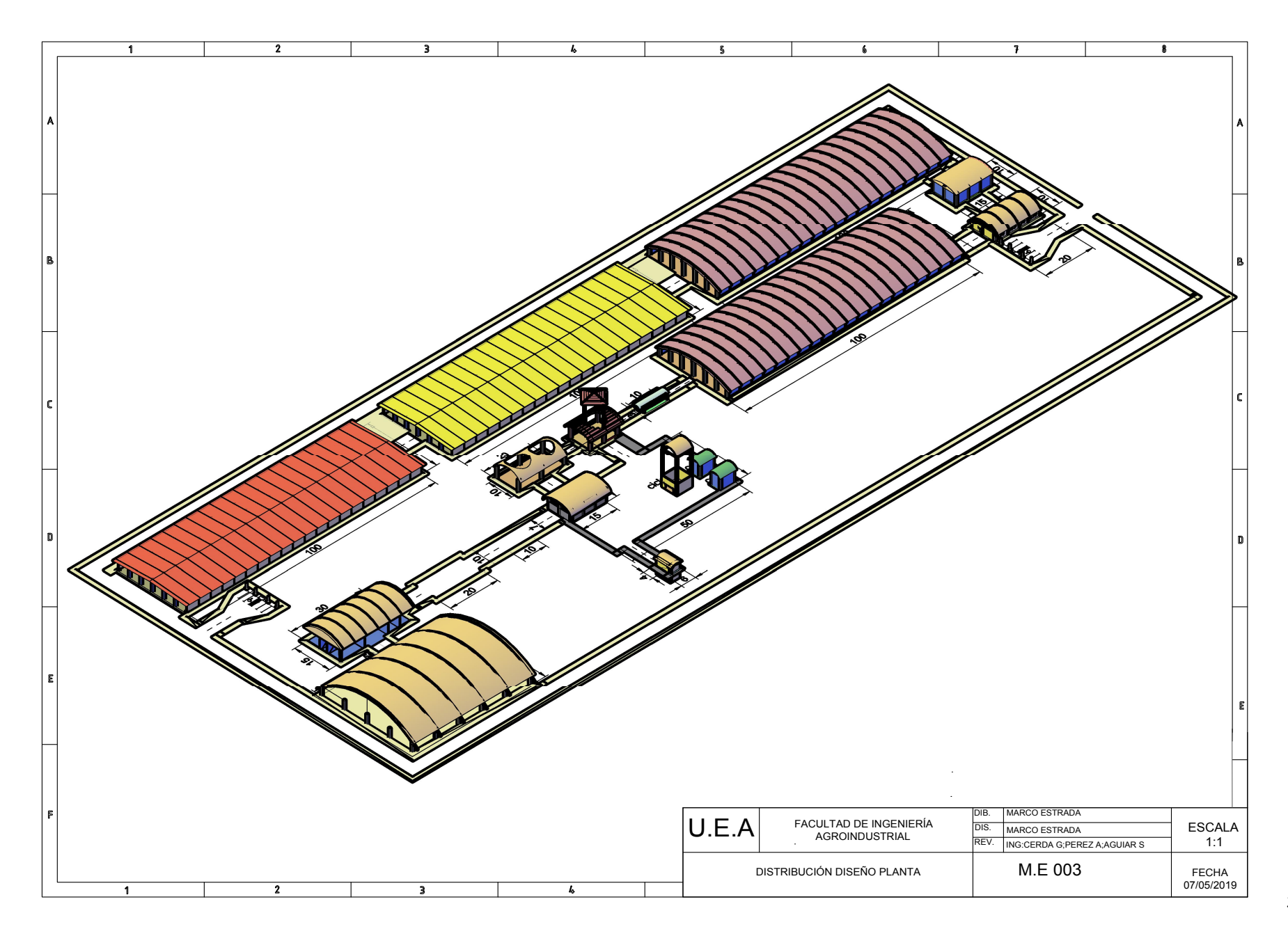